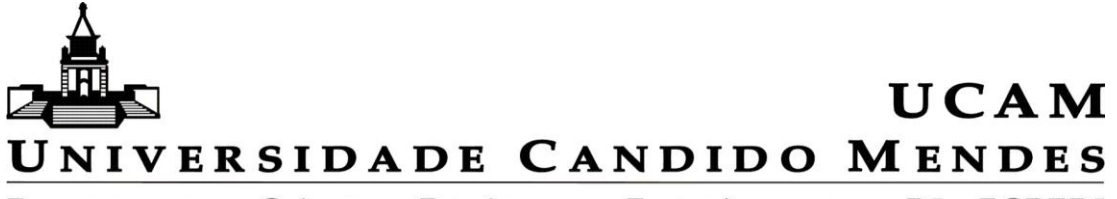

FACULDADE DE CIÊNCIAS POLÍTICAS E ECONÔMICAS DO RJ - FCPERJ NÚCLEO DE TRABALHOS DE CONCLUSÃO DE CURSO - NTCC

## Trabalho de Conclusão de Curso

ECONOMIA

## **ANÁLISE DA VIABILIDADE ECONÔMICA DE NOVOS PROJETOS**

**Aluno**: Diogo Ferreira de Araújo

**Orientador**: Eduardo de Sá F. L. Rodrigues

**RIO DE JANEIRO**

**DEZEMBRO DE 2010**

## **UNIVERSIDADE CANDIDO MENDES - UCAM FACULDADE DE CIÊNCIAS POLÍTICAS E ECONÔMICAS DO RIO DE JANEIRO – CENTRO NÚCLEO DE TRABALHOS DE CONCLUSÃO DE CURSO - NTCC**

# **ANÁLISE DA VIABILIDADE ECONÔMICA DE NOVOS PROJETOS**

 Monografia apresentada como requisito indispensável Para a graduação em Economia

ALUNO: Diogo Ferreira de Araújo

ORIENTADOR: Prof. Eduardo de Sá F. L. Rodrigues

RIO DE JANEIRO DEZEMBRO, 2010.

## **UNIVERSIDADE CANDIDOMENDES – UCAM FACULDADE DE DIREITO CANDIDO MENDES - CENTRO NÚCLEO DE TRABALHO DE CONCLUSÃO DE CURSO**

DIOGO FERREIRA DE ARAÚJO

# **ANÁLISE DA VIABILIDADE ECÔNOMICA DE NOVOS PROJETOS**

Monografia apresentada à Faculdade de Ciências Políticas e Econômicas do Rio de Janeiro como requisito parcial para a obtenção do título de Bacharel em Economia

Nota ()

Professor **and a set of the contract of the contract of the contract of the contract of the contract of the contract of the contract of the contract of the contract of the contract of the contract of the contract of the co** 

Eduardo de Sá F. L. Rodrigues - Orientador

Professor **and a set of the contract of the contract of the contract of the contract of the contract of the contract of the contract of the contract of the contract of the contract of the contract of the contract of the co** 

Roberto Geraldo Simonard Santos Filho

RIO DE JANEIRO, 10 DE DEZEMBRO DE 2010

## AGRADECIMENTOS

A Deus, ao meu pai e a minha mãe, por tudo o que fizeram por mim, pela força na hora em que eu precisei, pelo conselho no momento correto, pelo incentivo durante todo o curso.

A minha irmã, que infelizmente não se encontra mais ao meu lado, entretanto, sempre foi a minha maior incentivadora.

"As pequenas oportunidades são frequentemente, início de grandes empreendimentos"

Demóstenes

#### **RESUMO**

 Através do objeto de estudo da Economia podemos ver que os recursos são escassos, e existem diversas opções para se investir, para isso no momento em que se vai fazer um investimento é de extrema importância analisar sua viabilidade da maneira mais precisa possível, ou seja, levando em consideração os riscos e os retornos esperados de cada investimento, pois é considerado investimento, um sacrifício no presente, com o intuito de se alcançar benefícios no futuro. Em diversos casos escutamos e vemos notícias de empresários se perguntando se o investimento feito, foi bom, se valeu à pena ou não ,isso se dá por que cada vez mais no mundo de hoje existe uma exigência do mercado para que as empresas se alterem se modifiquem ,busquem novos investimentos, na verdade é uma imposição para constantes alterações nas empresas, para que não se crie essas perguntas de dúvidas em relação ao investimento realizado, é necessário fazer uma análise de viabilidade econômica dos novos projetos, garantindo assim que o resultado do projeto seja mais próximo do desejado para isso leva-se em considerações os riscos e o retornos envolvidos.

**Palavras-chave:** Viabilidade; riscos; retorno; investimento.

## Lista de Gráficos

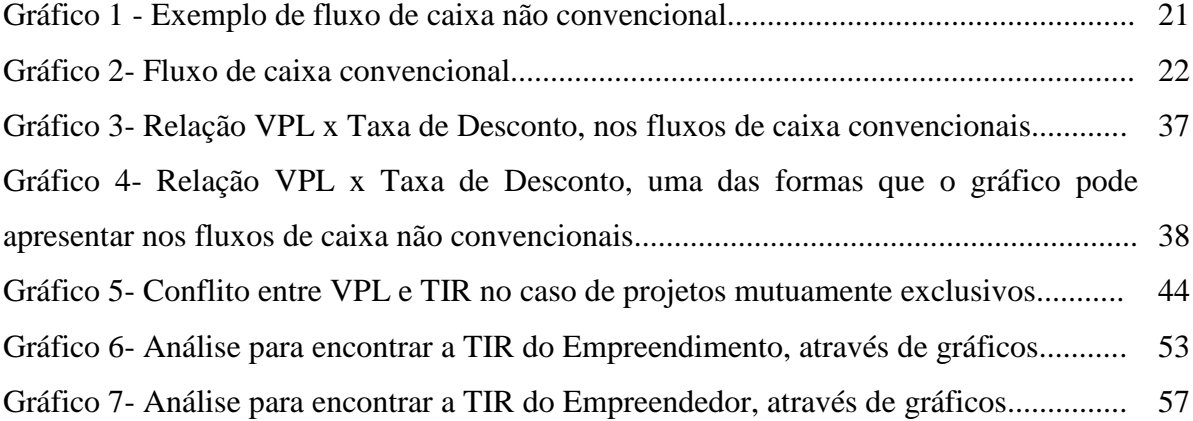

## Lista de Tabelas

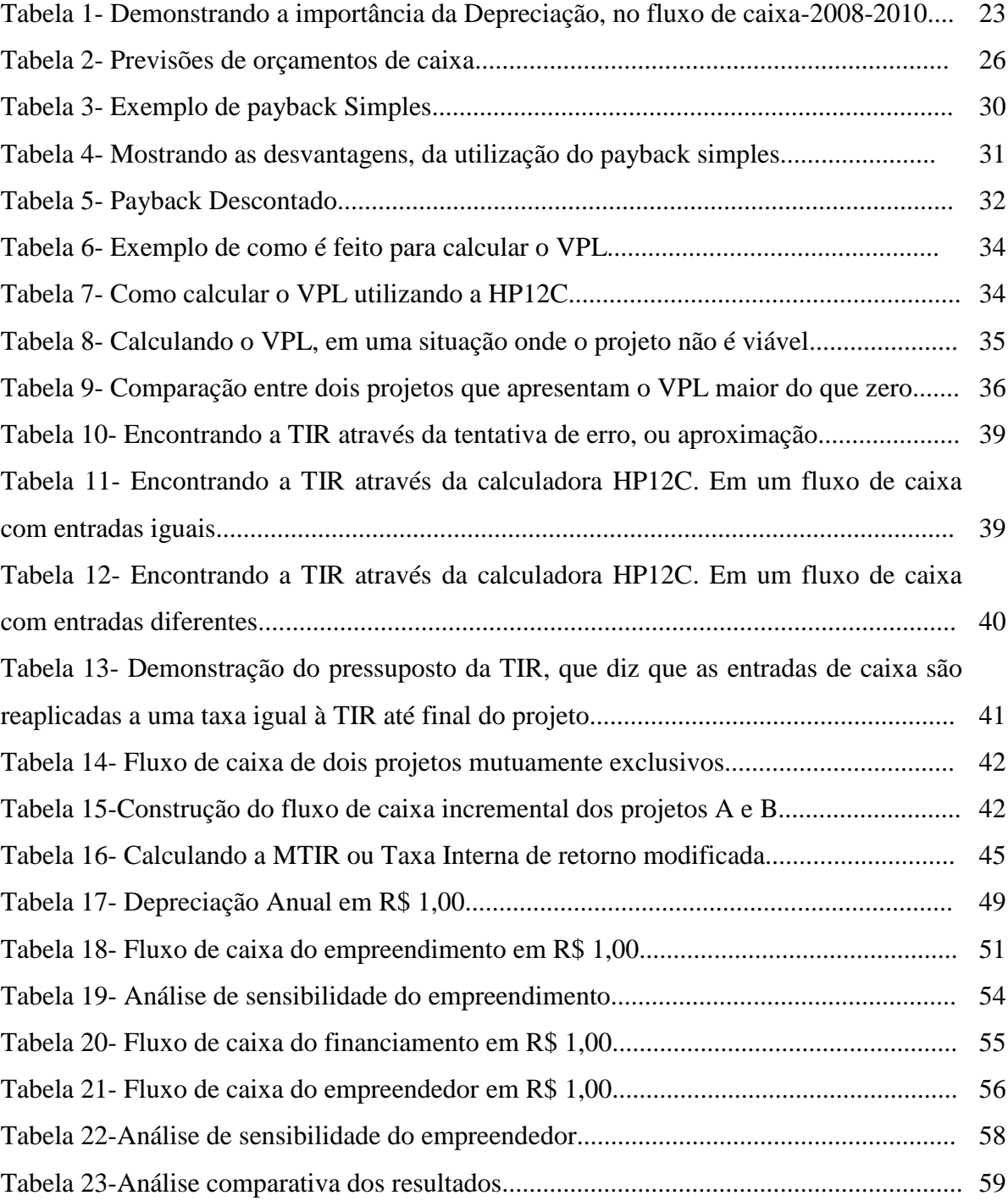

Lista de abreviaturas e siglas

#### **Abreviaturas**

Depr.=depreciação

Empreend=empreendimento

Finan.=financiamento

Dev.=devedor

Amort.=amortização

Empre.=empreendedor

**Siglas**

TIR – Taxa interna de Retorno

VPL– Valor Presente Líquido

PIB– Produto Interno Bruto

API– Análise do Perfil de Investidor

LAIR– Lucro Antes do Imposto de Renda

IR– Imposto de Renda

LL– Lucro Líquido

FCX– Fluxo de Caixa

CGL– Capital de Giro Líquido

PBD– Payback Descontado

MTIR– Taxa Interna de Retorno Modificada

TIRM– Taxa Interna de Retorno Modificada

VF– Valor Futuro

PHC– Pequena Central Hidrelétrica

MW– Mega Wots

MWh– Mega Wots por hora

CPMF– Contribuição Provisória sobre a Movimentação ou Transmissão de Valores e de

Créditos e Direito de Natureza Financeira.

PIS– Programa de Integração Social

COFINS– Contribuição para o Financiamento da Seguridade Social

ANEEL– Agência Nacional de Energia Elétrica

SAC– Sistema de Amortização Constante

BNDES – Banco Nacional de Desenvolvimento Econômico e Social

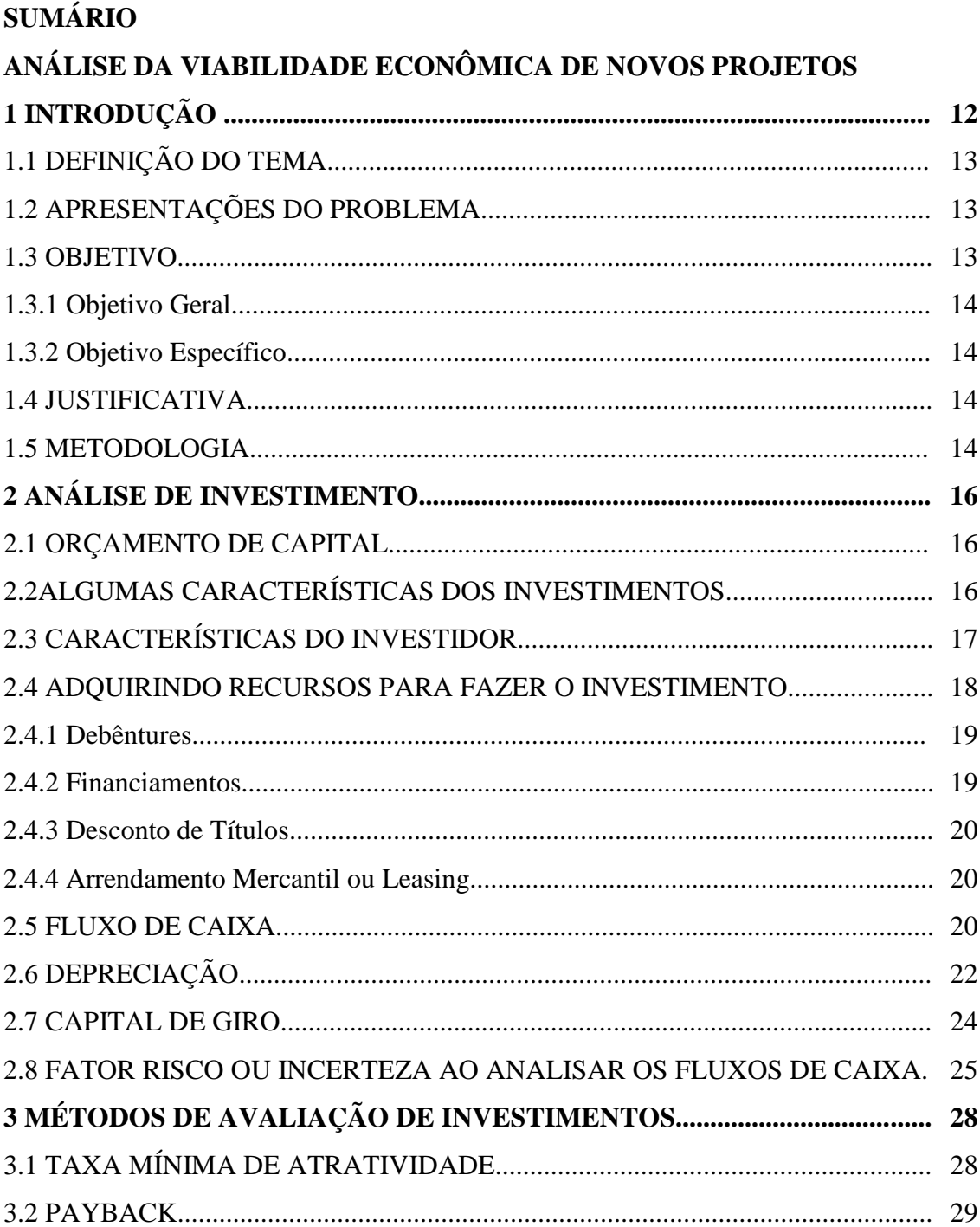

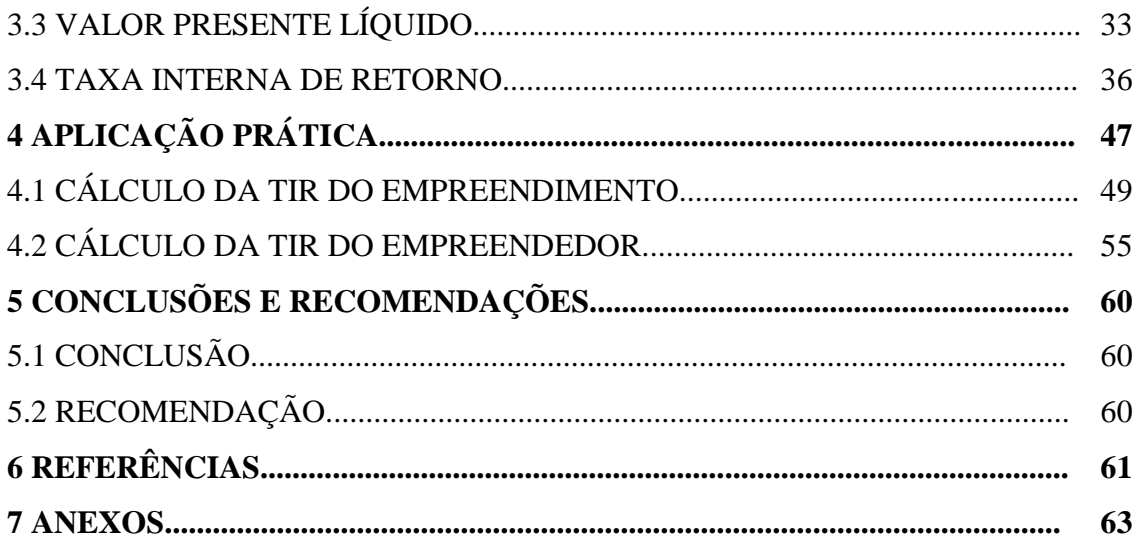

## **1 INTRODUÇÃO**

Diariamente os gestores das empresas se encontram com a necessidade em criar novos negócios, adquirir crédito ou até mesmo utilizar o patrimônio líquido da empresa.

Os investimentos em ativos reais estão classificados dentro das decisões mais significativas da economia, pois atingem a expectativa econômica de uma nação. Este tipo de investimento representa a possibilidade ou não de elevar o capital da empresa? Caso seja possível, de que forma? Comprando máquinas e equipamentos, ampliando o espaço físico, investindo em treinamento e capital humano e outras.

O gestor responsável pelo investimento vai sair vitorioso se conseguir aumentar o valor da empresa, conseqüentemente ampliando o valor das ações desta, que através do aumento do valor da empresa reflete um aumento de dinheiro para os detentores das ações, os sócios.

 O gestor financeiro tem que primeiramente conhecer um pouco de mercado e avaliar os retornos oferecidos pelo mercado e seus ricos e entender que o dinheiro sofre alterações de um dia para outro o que poderia ser comprado ontem pode ser que hoje não possa mais ser comprado. Fazer qualquer investimento sem voltar os olhos para o mercado é totalmente errado, uma vez que objetivo de uma organização é maximizar seus lucros.

Em geral antes de ser executar qualquer tipo de projeto deve ser feito a avaliação do que pode ser conseguido de retorno com o mesmo capital que pretende ser utilizado no projeto, ou seja, verificar o custo de oportunidade é extremamente importante e indispensável para qualquer análise de viabilidade econômica.

A avaliação de projetos de investimentos engloba diversas técnicas que permitem avaliar suas viabilidades, vão ser abordadas no trabalho às técnicas mais utilizadas hoje em dia como: o Payback (prazo de retorno do investimento inicial),TIR(taxa interna de retorno) e o VPL(valor presente líquido).

Durante o processo de avaliação do projeto é preciso ter uma taxa que sirva de comparação para determinar se o projeto deve ou não ser feito, essa taxa que vamos citar no trabalho sempre a comparando com os critérios de decisão, representa um retorno mínimo que o investidor pretende ter e que pode ser o retorno oferecido pelo mercado caso tivesse aplicado o dinheiro.

## 1.1 DEFINIÇÃO DO TEMA

Nos tempos de hoje o que mais se tem é a concorrência entre as empresas, tentado sempre uma ganhar mais mercado do que a outra ,inovando ,buscando sempre sair na frente, por exemplo, barateando seu produto, cortando seus custos.

Os empresários se deparam com muitas oportunidades, de conseguir sair na frente da concorrência, pode ser através de lançamento de um novo produto, ou investindo em pessoal, em estrutura com a intenção de maximizar a produção aumentando a qualidade do produto, visando sempre mais lucro e aumentar o desenvolvimento da organização.

O gestor tem que buscar maneiras para se realizar esses investimentos e assim a empresa sair na frente da concorrência aproveitando as oportunidades, e saber a hora em que se deve utilizar uma postura agressiva ou defensiva. Diante da responsabilidade em se fazer nova investimentos, novos projetos o trabalho traz o seguinte tema: Análise da viabilidade econômica de novos projetos.

## 1.2 APRESENTAÇÃO DO PROBLEMA

Muitas empresas de hoje em dia não realizam um estudo da viabilidade do projeto em que pensam em fazer, analisando seus riscos seus retornos e até mesmo analisando a situação do mundo, e após realizarem o investimento, sem qualquer análise da viabilidade, percebem que o capital foi mal investido, mal utilizado, ou utilizado no momento em que não era pra ser utilizado, desse modo não conseguem o resultados em que foi esperado ou em muitos casos ficam com saldos negativos após terem feito o investimento sem análise da viabilidade econômica.

Diante das conseqüências de um investimento sem qualquer planejamento o problema do trabalho é: Como é feita análise para determinar se um projeto é viável ou não?Qual é a hora de se investir?

#### 1.3 OBJETIVO

Conforme foi descrito na apresentação do tema é de extrema importância a análise de um novo negócio, ou seja, um estudo antes de fazer qualquer investimento, analisando todos os riscos possíveis e retornos que podem ser obtidos, e assim conseguir determinar a hora e onde se devem ser investido o dinheiro e conseguir maximizar a satisfação do empresário, diante de suas limitações em que se encontram.

#### 1.3.1 Objetivo geral

-Mostrar como é feito a análise da viabilidade de um novo investimento, quais são os critérios utilizados para a decisão, suas vantagens e desvantagens.

#### 1.3.2 Objetivo específico

-Falar da importância de se realizar uma análise dos riscos e retornos de um novo projeto.

-Demonstrar a importância de cada critério de decisão, utilizado na análise de viabilidade de novo investimento.

-Demonstrar na prática como é feita a análise da viabilidade econômica de novos projetos.

#### 1.4 JUSTIFICATIVA

Dado a dificuldade de novos empresários utilizarem o capital de maneira correta e no tempo certo, o trabalho visa ajudar os gestores a realizarem uma análise da viabilidade de um novo projeto nas suas organizações. Dessa forma, o estudo vai ajudar não só o administrador, mas também os estudantes e os leitores para que antes de aplicarem o dinheiro em um projeto, vão passar a utilizar os conceitos apresentados no trabalho e assim aumentar seus lucros e suas satisfações, contribuindo assim para economia como um todo no seu PIB.

## 1.5 METODOLOGIA

O trabalho vai ser realizado baseado em referências bibliográficas, em aulas ministradas, na disciplina de gestão financeira sobre o tema de viabilidade econômica, em pesquisas feitas na internet.

Após delimitar o tema a ser abordado vai ser feito estudos sobre as técnicas utilizadas como critério de decisão, suas vantagens e desvantagens que diferencia uma técnica da outra e um exemplo prático retirado de um livro, com o intuito de demonstrar como é feito na prática à análise de viabilidade de um projeto.

## **2 ANÁLISE DE INVESTIMENTO**

## 2.1 ORÇAMENTO DE CAPITAL

Toda empresa tem necessidade de obter procedimentos para avaliar seus investimentos, principalmente aqueles de longo prazo. Com o decorrer dos anos as empresas são obrigadas a tomar decisões de investimentos sejam ela por causa de reformas, ou seus ativos estão desgastados, e o orçamento de capital avalia e escolhe os investimentos de longo prazo de acordo com os objetivos da organização (GITMAN, 2000)

Etapas do orçamento de capital:

>Gestão de propostas- a propostas são feitas por todos os segmentos da empresa.

>Revisão e análise- nesta etapa é feita uma revisão da proposta e verifica sua viabilidade.

>Tomada de decisão- consiste em dizer se o projeto vai ser feito ou não.

>Implantação- em caso de aprovação, o projeto é implantado.

>Acompanhamento- processo no qual se compara se o que está acontecendo foi aquilo proposto.

Existem situações em que o gestor se depara com dois ou mais projetos, e tem que avaliar e verificar sua viabilidade, em algumas situações esses projetos possuem o mesmo objetivo, porém de maneiras diferentes, então em caso de escolha de um projeto o outro não vai ser implantado esses casos são chamados de projetos mutuamente exclusivos eles competem entre si, e possuem também os projetos independentes, ou seja, mesmo que um dos projetos seja implantado o outro não vai ser eliminado necessariamente.

#### 2.2 ALGUMAS CARACTERÍSTICAS DOS INVESTIMENTOS

Os investidores ao realizarem determinado investimento, estão com o objetivo de aumentar seu capital, seja ele em ações, debêntures, poupança e títulos. Nenhum investidor qualquer que seja, aplica o seu dinheiro, pensando em perdê-lo, dessa forma na medida em que se faz um estudo detalhado antes de aplicar o capital aumenta a chance de se conseguir fazer com o que o seu capital após o investimento seja aumentado e não diminuído.

Algumas pessoas pensam que se existe a possibilidade em se perder o dinheiro investido, ou ter um resultado negativo após o investimento, porque ao invés de ser, não deixar dinheiro em "baixo do colchão"?O problema é que isso não é tão simples assim se for analisado pelo lado do poder de compra, em que o dinheiro que está guardado pode ir perdendo sua capacidade de compra na medida em que os preços vão variando, ou seja, inflação, o carrão que você poderia compra antes, agora depois do tempo em que o dinheiro ficou guardado não se pode comprar mais, assim verifica que não é tão vantajoso estocar o capital em algum lugar como um cofre ao invés de investir.

Existem muitos tipos de investimentos e devido essas dúvidas que são criadas sobre o que é melhor se investir, onde aplicar o dinheiro no maior lucro ou no menor risco, é que economistas mostram maneiras que podem ser utilizadas a fim de ajudar o investidor, a saber, onde é melhor se investir de acordo com o que ele procura, ou seja, o profissional encarregado de avaliar a viabilidade de um investimento deve determinar qual é o melhor método a ser aplicado em cada caso.

Porém, antes de analisar a viabilidade do projeto é preciso conhecer algumas variáveis que possibilitam confirmar se o projeto é viável ou não, ajudando para que a escolha do investimento seja cada vez mais segura. Dentre as variáveis estão a TIR, a TMA que é a taxa que deve ser levada como comparação, a fim de determinar se vai fazer ou não o investimento e outros critérios adotados para analisar o investimento.Com isso vai reduzir as chances do projeto dar errado.

## 2.3 CARACTERÍSTICAS DO INVESTIDOR

Todos os investidores antes de fazer qualquer investimento, precisam saber qual o seu perfil de investidor, ou seja, o que mais importa para que você tome determinada decisão, quais os fatores que mais influenciam o investidor a tomar tal decisão. Existem situações em que um administrador toma algumas decisões que aparentam que ele possui um perfil agressivo, mas na verdade seu perfil é conservador, então saber qual o seu perfil de investimento ajuda muito aos investidores a tomarem a decisão correta de acordo com a sua situação financeira, pois sabendo o seu perfil o investidor vai adotar a postura correta diante da situação financeira em que se encontra.

Conhecer a situação financeira e patrimonial da empresa ajuda muito a identificar o perfil de investimento, pois saber quanto à empresa tem para investir é importante, já que alguns investimentos necessitam de um valor mínimo, saber a composição do patrimônio da empresa, possibilita saber se a empresa tem um grau alto de liquidez ou não. Se tiver uma alta liquidez mostra, por exemplo, que a empresa pode investir em ativos de mais longo prazo. Outro fator que determina o perfil de investimento é o prazo em que você vai precisar do dinheiro.Um gestor tem que saber o prazo em que a organização vai necessitar daquele recurso e investir em um projeto de prazo igual ao que a empresa não precisará do dinheiro, além também de verificar o objetivo do investimento se é um projeto para aumentar vendas e fazer o patrimônio se expandir, ou se é um projeto para aplicar o dinheiro que esta sobrando e fazer render, mas sem nenhum risco. Tudo isso ajuda a determinar o perfil do investidor.

Desde janeiro de 2010 os investidores já podem contar com API (Análise do Perfil de Investidor).Essa medida está ajudando os investidores determinarem o seu perfil e não colocarem o seu dinheiro onde não é o seu objetivo, através disso evita aquele investidor, por exemplo, que quer que seu dinheiro renda qualquer coisa e não quer assumir um risco, transfira seu investimento de uma poupança para o mercado de ações. Em geral, o objetivo do API é dar orientações aos investidores conservadores a não colocar seus dinheiros em uma situação de risco. Com o API os investidores vão, antes de fazer um investimento em uma instituição financeira, preencher um formulário a fim de saber seu perfil de investidor: conservador, agressivo ou moderado e impedir que o banco influencie o cliente a escolher o investimento que não é de sua necessidade, apenas por que o gerente tem metas a cumprir com isso o investidor tem mais segurança.

#### 2.4 ADQUIRINDO RECURSOS PARA FAZER O INVESTIMENTO

Após identificar uma possibilidade de investir o dinheiro com um baixo risco e uma elevada chance de conseguir altos retornos, é preciso analisar onde e como captar os recursos necessários para realizar os investimentos que podem vim de terceiros ou da própria empresa.

Das mais diferentes empresas, desde a micro empresa à multinacional, todas se deparam em algum momento com a necessidade de captar recursos para ultrapassarem seus limites. Deve-se, porém levar em consideração não a quantidade de financiamento ou endividamento e sim verificar a qualidade do empréstimo e a capacidade em liquidá-lo.

Se o crédito obtido conseguir alcançar o objetivo do gestor e ainda assim conseguir lucros que sejam maiores do que os juros pagos pelo financiamento, dessa forma foi uma escolha competente, porém se a instituição tiver que sempre recorrer a empréstimos para conseguir cumprir com seus custos de manutenção como aluguel, então ocorreu um sério problema de gestão.

Alguns gestores se orgulham em não precisar utilizar recursos de terceiros, e utilizarem apenas o capital próprio da empresa, já que quanto maior a proporção do endividamento maior o risco do negócio, só que quanto maior o risco maior o retorno então o um boa gestão se encontra em utilizar da melhor maneira possível todas as linhas de crédito disponíveis com sabedoria,mesmo que isso resulte em maior endividamento,pois para crescer é preciso investir e em algumas situações a utilização de capital de terceiros faz o projeto ter uma rentabilidade superior do que quando se utiliza somente capital próprio

Existem diversas formas de se conseguir recursos para o investimento algumas delas são:

>Debêntures

>Financiamento

>Desconto de títulos

>Arrendamento Mercantil

2.4.1 Debêntures

A emissão de debêntures consiste em uma forma de captar recursos utilizados pelas empresas via mercado de capitais, são títulos da divida de médio e longo prazo no qual dá ao debenturista ou detentor do título um direito de crédito (ser credor) contra a empresa de acordo com o contrato na escritura de emissão.

As debêntures podem ser negociadas no mercado secundário, que é aquele onde ocorre a venda e a compra de títulos emitidos anteriormente no mercado primário mesmo sendo classificados como títulos de renda fixa, podem possuir características de renda variável em alguns casos.

## 2.4.2 Financiamentos

Financiamento é quando uma empresa solicita recursos para uma instituição financeira, com a intenção de comprar alguma coisa. Tanto pessoas físicas como jurídicas podem pedir financiamentos para as instituições autorizadas a concedê-los.

Existe uma dificuldade em se perceber a diferença entre financiamento e empréstimo. O financiamento está vinculado à compra de um bem como: um carro, uma casa. Já no empréstimo isso não ocorre, pode ser solicitado um empréstimo e se fazer qualquer coisa com o dinheiro como liquidação de obrigações com terceiros, por exemplo.

#### 2.4.3 Desconto de títulos

Nessa forma de captação de recursos, a empresa entrega a duplicata que possui a uma instituição financeira, e esta antecipa o dinheiro à empresa, cobrando uma taxa que é descontada do valor inicial da duplicata.

#### 2.4.4 Arrendamento Mercantil ou Leasing

Esta possibilidade não é diretamente uma forma de conseguir recursos para fazer um investimento e sim uma forma de usufruir de um ativo de uma instituição autorizada sob forma de "aluguel" e pagar prestações pelo seu uso. É uma excelente solução, caso a empresa não queira fazer, a princípio, a aquisição de um bem que precisa sendo que ao final do contrato de leasing a empresa pode ou não de acordo com o contrato adquirir o ativo a um valor residual.

## 2.5 FLUXO DE CAIXA

O fluxo de caixa é uma ferramenta de extrema importância para as empresas, que na grande maioria buscam ter o controle das entradas e saídas de recursos. Em um mercado cada vez mais competitivo as empresas que conseguem ter o controle dos seus recursos já saem com um passo a frente da concorrência, muitas empresas desconhecem essa ferramenta ou até mesmo utilizam de maneira errada, não conseguindo ter um controle eficaz dos recursos da empresa.

No momento em que a instituição capta recursos das diferentes formas possíveis, ela fica ciente que existe um prazo para que seja feito esse pagamento, que pode ser de curto prazo ou de longo prazo. No vencimento, o gestor tem que saber se a empresa já conseguiu recursos provenientes do investimento feito, ou se vai ser necessário buscar financiamentos para quitar essa dívida que é uma maneira ruim. Com isso, o controle dos recursos por parte do administrador se mostra de extrema importância, pois através do fluxo de caixa a empresa vai organizar suas entradas e suas saídas de modo a conseguir quitar suas obrigações em dia.Assim verifica-se o porquê de muitas empresas utilizarem o fluxo de caixa.

Um fluxo de caixa que mostra o saldo do mês, por exemplo, confrontando entradas com saídas de caixa, pode apresentar no final do mês uma entrada de caixa, porém o fluxo de caixa não garante que a empresa não esta tendo problemas no decorrer do mês.É necessário que seja feito um estudo detalhado, ou seja, diário dos recebimentos e dos pagamentos, pois a empresa pode estar com dificuldades de cumprir com suas obrigações e mesmo assim está com entradas de caixa no final do mês. A empresa pode, por exemplo, ter todos os seus pagamentos ate o dia 15 do mês e seus recebimentos todos após o dia 15. Isso mostra que empresa para conseguir cumprir com as obrigações dela no vencimento vai precisar de recursos.

Com o fluxo de caixa é também possível projetar resultados e fazer previsões baseadas em dados passados e presentes de quanto dinheiro vai sobrar e conseqüentemente ser investido, maximizando o que sobrou de caixa ou de quanto financiamento vai ser necessário para liquidar as dívidas. O fluxo de caixa mostra impactos de um possível aumento ou diminuição das vendas, apresenta também impactos resultantes de variações no custo de produção.

Os conceitos de fluxo de caixa convencional e não convencional é muito necessário para o estudo da viabilidade econômica, pois possuem ferramentas que determinam a viabilidade do projeto que não são eficientes com fluxo de caixa não convencionais como a TIR. Os fluxos de caixa convencionais são aqueles que apresentam no instante zero uma saída de caixa que é o investimento inicial que é, por exemplo, a aquisição de uma máquina e nos outros meses apresenta entradas de caixa que são os ganhos provenientes do ativo instalado.Já os fluxos de caixa não convencionais apresentam um investimento inicial e nos outros anos podem apresentar também outras saídas de caixa, que podem ser um reparo, uma reforma no ativo e assim representar outras saídas de caixa além do investimento inicial.

#### **Gráfico1- Exemplo de fluxo de caixa não convencional**

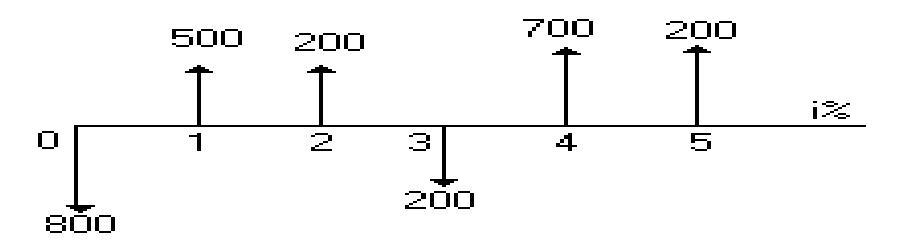

FONTE: *http://www.algosobre.com.br/matematica-financeira/diagramas-de-fluxode-caixa.html*

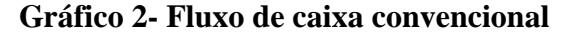

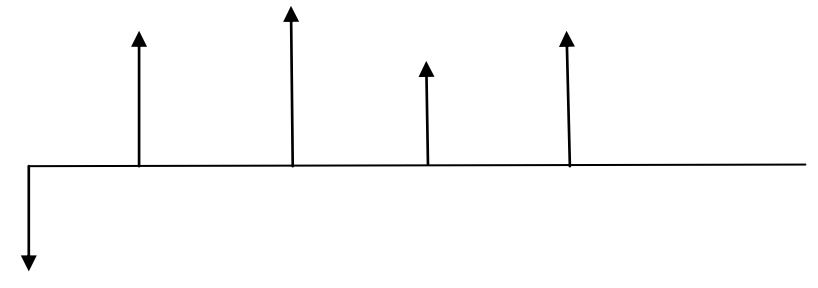

Um fator que deve ser levado em consideração é que tipo de fluxo de caixa se usa na análise de um investimento, pois se vai verificar a execução de um investimento ou não é necessário considerar não todas as entrada e saída de caixa em determinado período, mas tem que considerar os fluxos de caixa incremental, ou seja, as entradas e saídas que ocorreram devido à execução do investimento, pois o que interessa para a análise de investimento é a diferença entre o fluxo de caixa com o projeto e o fluxo de caixa sem o projeto

## 2.6 DEPRECIAÇÃO

Significa os custos ou despesas provenientes do uso de um ativo, ou seja, consiste na desvalorização de um bem devido ao seu tempo de uso.Um carro que hoje vale 20.000,00 reais daqui há 2 anos esta valendo 7.000 reais .Essa perda de valor corresponde a depreciação do bem ,que deve ser levado em consideração ao projetar os resultados da empresa.

A depreciação é um fator que deve ser levado em consideração no processo de análise de um investimento, ao fazer uma projeção muitos gestores não consideram as despesas que não foram desembolsadas, o que acabam projetando lucros que não são tão reais. Deve ser levado em consideração todo o período de depreciação de um bem que reflete a sua vida útil, a escolha de ativos em relação a sua vida útil depende do perfil de cada gestor, administradores que possuem uma preferência em recebimentos mais rápidos de fluxo de caixa, preferem ativos com vida útil mais curta do que ativos com vida útil longa.

Valor residual de um bem é o valor que o ativo é vendido após o período de vida útil do ativo.Se o ativo utilizado, por exemplo, tiver um período de vida útil de 10 anos o valor que o bem é vendido após ter passado os 10 anos representa o valor residual.

Durante a elaboração do fluxo de caixa a depreciação tem um papel importante, como já foi descrito.É preciso levar em consideração as despesas não desembolsadas, e essas incluem a depreciação.Quando calculado o fluxo de caixa do período é necessário retirar a

depreciação do lucro bruto para calcular o imposto de renda .Isso é uma maneira de proteger a empresa contra o pagamento de imposto e depois somada novamente ao lucro após o imposto de renda, pois apesar de ser uma despesa, que foi deduzida do lucro, não teve saída efetiva de recursos no período.Por essa razão é somada no lucro após o imposto renda.

|                   | 2008  | 2009  | 2010 |
|-------------------|-------|-------|------|
| Receita de Vendas |       | 11550 | 7000 |
| Preço             |       | 77    | 50   |
| Quantidade        |       | 150   | 140  |
| Custo total       |       | 1500  | 1450 |
| Lucro bruto       |       | 10050 | 5550 |
| DEPRECIAÇÃO       |       | 600   | 600  |
| LAIR.             |       | 9450  | 4950 |
| IR $(25%)$        |       | 2363  | 1238 |
| LL.               |       | 7088  | 3713 |
| Entrada de caixa  |       | 7688  | 4313 |
| LL.               |       | 7088  | 3713 |
| DEPRECIAÇÃO       |       | 600   | 600  |
| Valor residual    |       |       |      |
| Saídas de caixa   | 2450  |       |      |
| Investimento      | 2450  |       |      |
| <b>FCX</b>        | -2450 | 7688  | 4313 |

**Tabela 1**- Demonstrando a importância da Depreciação, no fluxo de caixa-2008-2010.

O caso acima mostra que a empresa apresentou um fluxo de caixa negativo de R\$2450,00 que representa o investimento feito e nos outros anos a empresa obteve saldos positivos no fluxo, o que significa que teve entradas de caixa. O fator importante a ser analisado é a depreciação que foi confrontada com o lucro bruto e assim o lucro foi diminuído e só depois calculou imposto sobre lucro e depois foi somada novamente no lucro após o imposto de renda.Conforme foi explicado acima, se não tivesse considerado a depreciação o imposto que a empresa pagaria seria um valor maior e como a depreciação, é uma despesa tem que ser diminuída do lucro bruto, mas como não foi desembolsado efetivamente no período observado é somada após ser pago o imposto. Isso reflete uma forma de proteger a empresa sobre impostos.

Nas palavras de Assaf neto e Eliseu Martins (1988, p.419):

Não obstante, a sua existência afeta indiretamente os fluxos de caixa, pois sendo o imposto de renda uma saída (desembolso) efetiva, o seu cômputo é processado após o desconto dessas despesas. Assim sendo, a depreciação (amortização e exaustão) afeta o fluxo de caixa pela redução que proporciona no valor do imposto de renda

#### 2.7 CAPITAL DE GIRO

 Verificado a grande importância do fluxo de caixa no controle dos recursos financeiros das empresas, outro instrumento muito útil, que é ainda muito deixado de lado é o capital de giro. Os gestores se preocupam em estimar o custo dos materiais de escritório, móveis e se esquecem de separar uma parte dos recursos para liquidarem suas dívidas, ou para utilizarem em investimentos quando necessário.

Nas palavras de Assaf Neto e Eliseu Martins (1988,p.279).:

É a interpretação mais usual. Representa, de maneira geral, o valor líquido das aplicações (deduzidas das dívidas a curto prazo) processadas no ativo(capital)circulante da empresa, segundo essa conceituação, a forma mais direta de obter-se o valor do capital de giro líquido é mediante a simples diferença entre o ativo circulante e o passivo circulante.

O capital de giro líquido ou capital circulante líquido representa a diferença entre o ativo circulante e o passivo circulante, quando o ativo circulante é superior ao passivo circulante,mostra que a empresa possui um CGL positivo e quando o CGL está negativo a empresa apresenta o ativo circulante menor do que o passivo circulante que é uma situação menos usual, ou seja, o capital circulante líquido representa a parcela do ativo circulante que foi financiada com recursos de longo prazo.

O fluxo de caixa mostra em alguns casos em que a empresa, devido sua política ou de acordo com o ramo em que atua, situações em que os recebimentos são posteriores aos pagamentos, ou seja, antes que a empresa receba o que tem direito conseguido através das vendas, por exemplo, ela tem que liquidar suas obrigações e o capital de giro é extremamente importante nessa situação, pois com ele a empresa vai conseguir cumprir com suas obrigações na data do vencimento sem problemas, mesmo tendo que pagar antes de receber. Uma administração ruim do capital de giro afeta completamente o fluxo de caixa e assim compromete todo um planejamento.

A importância do capital de giro para as empresas varia de acordo com alguns fatores como: características da empresa, risco/rentabilidade, situações em que o mercado se encontra, por exemplo, períodos em que se têm inflações elevadas.A necessidade do capital de giro se torna cada vez mais crescente, pois com uma variação muito grande nos preços é

necessário ter um grande investimento em capital de giro para se prevenir e conseguir cumprir com os objetivos independentemente da subida dos preços.

Nas palavras de Assaf Neto e Eliseu Martins (1988,p.279).:

Basicamente, o volume de capital de giro adequado para determinado negócio é função da política de produção e venda adotada, cabendo á administração da empresa adequar-se a esses critérios para delimitar suas necessidades de aplicações à curto prazo.

#### 2.8 FATOR RISCO OU INCERTEZA AO ANALISAR OS FLUXOS DE CAIXA

 Ao analisar a viabilidade econômica de um novo projeto é necessário considerar além de outros fatores o risco ou a incerteza para que o resultado não saia diferente do que o gestor esta buscando.Os valores quando são colocados no fluxo de caixa projetados são estimativas ou valores esperados, podendo sofrer algumas variações de 20, 30,40 ou 50% ao ano, isso ocorre na maioria das vezes em países imprevisíveis como o Brasil. Além disso, os prazos podem ser mudados, o lançamento de um novo produto pode atrasar os recursos captados para o investimento podendo sofrer variações. Com a utilização desses fatores, o administrador poderia tomar decisões mais certas, pois teria como dados não só os resultados obtidos pelos indicadores de decisão, mas também todos os riscos e incertezas envolvidas na elaboração do projeto.

Através de estudos se verifica que normalmente empresários utilizam cenários futuros otimistas, no qual a inflação está sempre controlada e o nível de atividade da economia está sempre crescendo, e com isso não consideram o risco na análise de um novo projeto, e acabam tendo um resultado diferente daquele que foi projetado devido não ter considerado o risco, pois o ambiente econômico em que o projeto é inserido é uma realidade que possui variações nos preços e no consumo que devem ser levados em considerações durante a análise.

Uma forma de lidar com a incerteza é através de previsões nos orçamentos de caixa, considerando cenários otimistas mais prováveis e pessimistas, pois o orçamento de caixa pode sofrer mudanças.Então, através da utilização de cenários vai conseguir visualizar o máximo de financiamento que a empresa vai utilizar que é um cenário pessimista, *"*pior dos mundos*"*, ou vai conseguir identificar o excedente de caixa que a empresa pode ter em uma melhor situação possível.

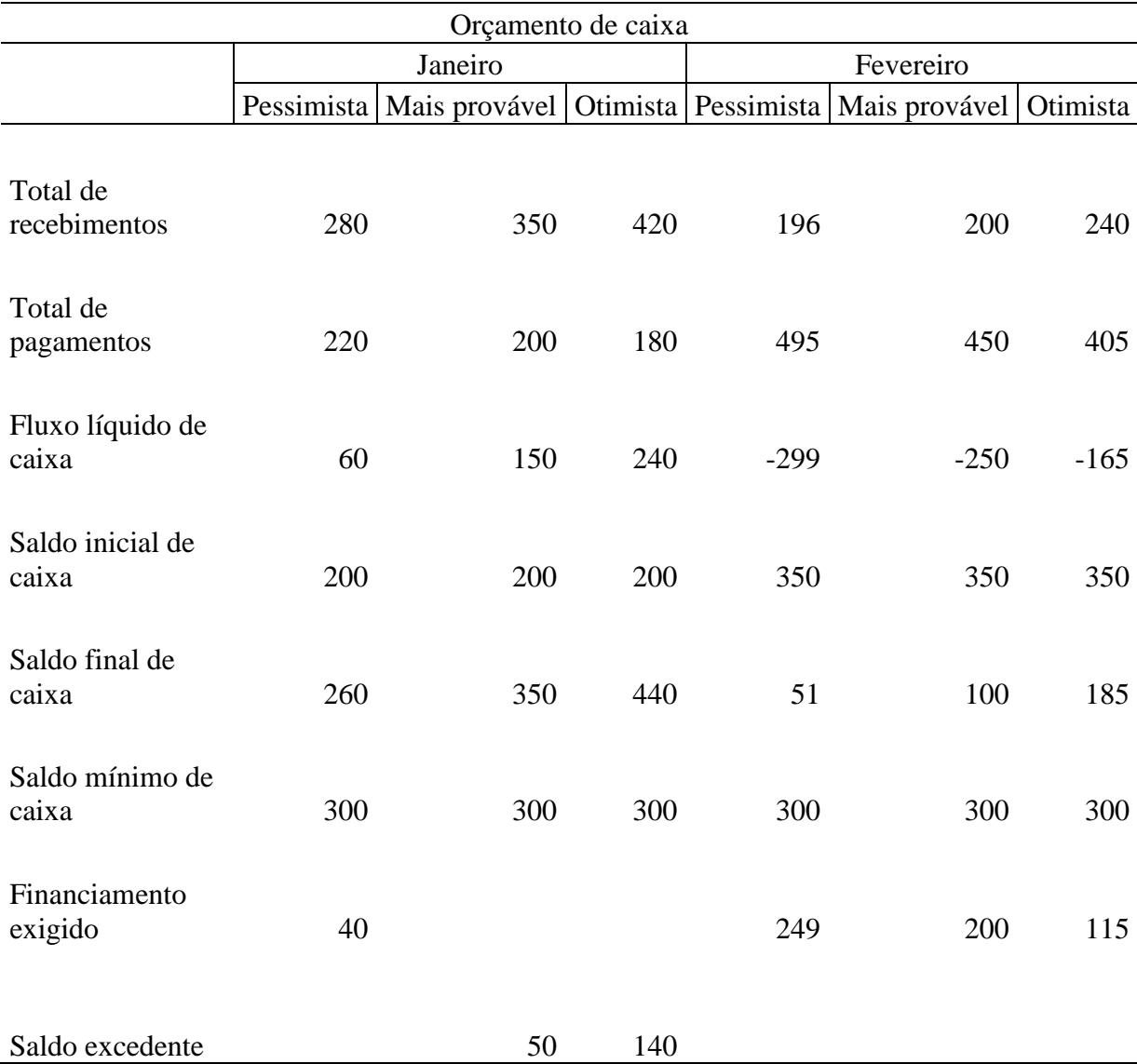

#### **Tabela 2-** Previsões de orçamentos de caixa

No exemplo acima mostra, através do orçamento de caixa da empresa, que em uma pior situação no mês de janeiro o administrador vai ter uma necessidade de financiamento para manter o saldo mínimo de 300,00 reais e em uma melhor situação a empresa vai poder fazer aplicações com um excedente de 140,00 reais e a situação mais provável a empresa vai ter um excedente de 50 reais.Já no mês de fevereiro ficou evidente que a empresa vai necessitar de um financiamento em todas as situações, para que consiga manter um saldo mínimo.Na pior das situações a empresa vai precisar no máximo de um financiamento de 249,00 reais, e o mais provável mostra que a empresa vai ter que procurar em fevereiro um financiamento de 200,00 reais.Já na melhor das situações em fevereiro a empresa vai precisar de um financiamento de 115,00 reais.Com essas considerações aumentam a chance do

administrador conseguir sucesso na utilização do projeto ,pois ele está se antecipando,considerando tudo o que pode acontecer de pior ou de melhor para a empresa.

Na utilização do VPL como critério de avaliação de um investimento, o administrador pode considerar o risco, através da utilização de taxas de desconto maiores do que o retorno mínimo exigido por ele, por exemplo, se a taxa de atratividade é 10% e o valor futuro de um investimento, que é considerado arriscado, é 15.000 reais para achar o valor presente seria: 15000/ (1.1) que é igual a 13636,36 reais. Só que considerando que o investimento é muito arriscado o gestor deveria usar uma taxa de desconto superior a de 10% ao ano, pois se o investimento é muito arriscado para compensar esse risco é exigido um retorno maior do que os 10%, utilizando uma taxa maior do que a taxa de atratividade o investidor refletiria esse risco do investimento. Essa situação tem que se levada em consideração, por que a única certeza que tem no investimento é o valor que eu vou gastar hoje, já os valores futuros são estimativas. Então se eu considero o investimento ariscado, eu tenho que exigir um retorno mais elevado, logo a TMA maior.

Outra forma de tratar o risco na análise de viabilidade econômica é utilizando análise de sensibilidade, com essa ferramenta pode considerar, por exemplo, um cenário pessimista e verificar o quanto uma alteração em uma determinada variável pode influenciar o resultado final, seja ele o VPL a TIR e o payback, permanecendo todas as outras variáveis constantes, assim pode ser encontrar o máximo de variação em uma determinada variável que o projeto suporta e ainda permanecer com resultados que levem a executar o projeto.

## **3 MÉTODOS DE AVALIAÇÃO DE INVESTIMENTO**

Para que seja determinado o investimento que vai ser realizado é necessária uma demonstração, através de ferramentas financeiras, que comprovem o que o administrador está dizendo, não basta somente afirmar que o investimento é viável ou não, tem que mostrar através da matemática. Os instrumentos que vão ser abordados são o VPL, a TIR e o payback, todos os instrumentos possuem suas vantagens e suas desvantagens que vão demonstradas, casos em que não podem ser utilizados e casos em que a utilização de um é mais recomendada do que a do outro. Mas antes de abordá-los é preciso conhecer, além dos conceitos falados anteriormente, a TMA (taxa de atratividade mínima).

## 3.1 TAXA MÍNIMA DE ATRATIVIDADE.

Representa o mínimo de retorno exigido pelo investidor. É usado como referência na hora de avaliar a viabilidade do projeto, caso o projeto não dê esse retorno não faz sentido em realizar o projeto, ou seja, ao fazer o projeto tem que ter no mínimo o retorno exigido por você.

A taxa mínima de atratividade é composta por basicamente 3 fatores:

-O custo de oportunidade

- -Risco do negócio
- -Liquidez

Em geral quando vai se investir em determinado projeto, o investidor exige em muitos dos casos um retorno igual ao que ele teria se aplicasse seu capital no mercado financeiro, ou seja, o fato dele investir seu dinheiro no projeto faz conseqüentemente ele perder as outras oportunidades, então para que o projeto seja viável ele exige um retorno no mínimo igual aos outros investimentos no qual ele poderia fazer.

Outra forma de entender a TMA é que ao fazer o projeto, além de perder a rentabilidade que outros investimentos lhe dariam, pode-se acabar investindo em projeto que tenha um risco considerado alto, ou seja, o investidor pode ter o dinheiro aplicado na poupança, por exemplo, e que rende 0,6% a mês ele ao tirar seu dinheiro da poupança, ele exige um retorno de 0,9% ao mês, por que apesar da rentabilidade da poupança ser de 0,6 %

ao mês, ele incrementa um percentual maior, por que o projeto nesse caso pode ter um grande risco de quebrar.

E por último, o investidor pode exigir um retorno muito maior do que as oportunidades que o mercado oferece, porque pode considerar que o projeto não tenha tanta liquidez, ou seja, vai investir em algo, mas que não apresenta uma rapidez para se tornar dinheiro. Então para que ele utilize seu capital no projeto ele exige um retorno muito mais alto.

Outra forma e mais usual de determinar a taxa de atratividade mínima é determinando a TMA como sendo o custo capital, ou seja, nesse caso a empresa só deve considerar o projeto viável se este apresentar um retorno superior ao custo que a empresa está tendo para captar os recursos necessários para fazer o projeto. Cada empresa determina a taxa de atratividade de acordo com suas políticas, sendo que a utilização do custo do capital como a TMA é a mais recomendada pelos autores.

Nas palavras de Gitman (2000, p.382):

O custo de capital pode ser definido como a taxa de retorno que a empresa precisa obter sobre os seus projetos de investimento, para manter o valor de mercado de suas ações. Ele pode ser também considerado como a taxa de retorno exigida pelos fornecedores de capital do mercado, para atrair seus fundos para empresa.

#### 3.2 PAYBACK

É um dos mais utilizados critérios para se avaliar um investimento. O período de payback é o tempo necessário para se obter o dinheiro investido de volta, ou seja, o tempo em que o investimento feito inicialmente, vai ser recuperado.

Nas palavras de Antonio Zoratto(1990, p.44):

Sendo talvez o método mais simples de avaliação, o período de "payback" é definido como sendo aquele número de anos ou meses, dependendo da escala utilizada, necessária para que o desembolso correspondente ao investimento inicial seja recuperado, ou ainda, igualado e superado pelas entradas líquidas acumuladas.

Quando um investidor está preocupado em saber quando vai ter o seu capital investido de volta, o melhor critério é payback, pois apesar de ser um critério muito simples e que apresenta alguns pontos "fracos", acaba atraindo o administrador devido sua facilidade no cálculo e a segurança que oferece ao informar o período em que o dinheiro aplicado no investimento vai ser devolvido.

Como é utilizado?

Ao utilizar o payback, para aceitar ou não o projeto observa-se o seguinte: se o payback do projeto for inferior ao payback máximo aceitável o projeto é realizado, agora se o projeto apresentar um payback superior ao máximo aceitável, o projeto não deve ser realizado. O período de payback máximo é totalmente arbitrário e que isso acaba sendo um dos problemas que envolvem esse critério.

![](_page_29_Picture_142.jpeg)

**Tabela 3**- Exemplo de payback Simples

No caso acima se verifica dois projetos distintos. No projeto A se observa um desembolso inicial de R\$ 36.000,00 e no projeto B o investimento inicial é de R\$38.000,00.

No projeto A o período de payback se encontra de uma maneira mais fácil já que o projeto apresenta entradas de caixa iguais nos cinco períodos. Nesse caso o período de payback é de três anos, cálculo:

R\$36.000,00/R\$12.000,00=3

Isso mostra que no projeto A o investimento vai ser recuperado em exatamente três anos. Já para encontrar o período de payback do projeto B é um pouco mais de complicado, pois as entradas de caixa são diferentes ao longo dos anos.

Pode se observar que já no primeiro ano o projeto B recupera 50% do valor do investimento inicial que é R\$ 19.000,00 e juntamente com o segundo ano recupera um total de R\$33.000,00 e com isso só resta R\$ 5.000,00. Então se verifica que o investimento inicial é recuperado entre o segundo e terceiro ano, porém não é necessário todo terceiro ano para ser recuperar o investimento, pois se observa que como os R\$ 5.000 representam 50% do valor da entrada do terceiro ano, conclui-se que o tempo necessário para recuperar o investimento, ou

seja, o período de payback do projeto B é de 2,5 anos.

Se o período de payback máximo aceitável do projeto fosse de 2,75 anos o projeto A seria rejeitado, uma vez que apresenta um payback de 3 anos e o projeto B seria aceito porque mostrou um payback de 2 anos e meio.

O payback descontado como critério de aceitação de um investimento é bastante utilizado por empresários por causa da sua facilidade no cálculo e pelo fato de ser facilmente entendido como já foi dito. Porém os problemas relacionados à esse método são basicamente 3 ,principalmente quando se trata do payback simples ,para mostrar os pontos fracos do payback simples consideraremos os seguintes projetos:

![](_page_30_Picture_164.jpeg)

**Tabela 4-** Mostrando as desvantagens, da utilização do payback simples.

Se observa que ambos os projetos apresentam períodos de payback iguais a 3 anos ,ou seja ,em 3 anos é recuperado o investimento inicial de R\$ 150,mas mesmo com esse fator incomum ,os projetos não possuem as mesmas vantagens,não são igualmente atraentes. O projeto A no primeiro ano tem uma entrada de caixa de 80 reais enquanto que o projeto B no primeiro ano tem uma entrada de 10 reais .Então se percebe que o projeto A apresenta um valor maior em um ano antes dos outros projetos ,o que o torna mais atraente.Com isso percebemos a primeira desvantagem do payback simples como critério de determinação de investimento,o payback não considera como é feita a distribuição das entradas e saídas durante o período de recuperação.

Outra desvantagem é o fato de que o payback não considera os períodos posteriores ao período de recuperação, nesse caso tanto o payback simples como payback descontado. Considerando o projeto B e C verifica que os projetos apresentam as mesmas entradas durante o período de recuperação, porém fica claro que o projeto B no quarto ano apresenta uma vantagem pelo fato de ter uma entrada no valor de 50 reais, mas o payback ignora os períodos que vem após o período de recuperação do investimento e isso é uma desvantagem, porque se o analista não verificar os outros períodos pode ter sérios problemas, ainda que o projeto escolhido apresente um payback inferior ao payback máximo aceitável.

E por último, a desvantagem que o payback apresenta frente aos outros critérios de investimento é que o payback máximo aceitável que é utilizado como padrão para determinar se o projeto é aceitável é totalmente arbitrário é pode ser escolhido da maneira em que o gestor prefere, ao contrario do VPL que utiliza o mercado financeiro para determinar a taxa de desconto que vai ser utilizada e a TIR por sua vez compara a taxa interna de retorno do projeto com a taxa mínima de atratividade. Dessa forma não existe um ponto a ser utilizado como referência para escolha do tempo máximo aceitável.

Finalmente, o payback é utilizado normalmente devido a sua facilidade no cálculo e sua simplicidade, por empresas de pequeno porte e em função de sua desvantagens, de não considerar os fluxos de caixa posteriores ao período de recuperação e a escolha arbitrária de corte,pode ser utilizado de maneira errada e levar a decisões totalmente erradas e até mesmo levar a empresa a uma situação ruim. E em muitos casos as empresas e os investidores que fazem uma análise da viabilidade do projeto utilizam esse critério como um complemento de algum outro critério, seja ele o VPL ou a TIR,já que nenhum desses mostram em quanto tempo o dinheiro aplicado vai ser recuperado.

O payback descontado, diferente do payback simples, considera o valor do dinheiro no tempo e utiliza uma taxa de desconto para trazer para o valor presente os recebimentos de caixa, porém apresenta alguns problemas como: não considerar os fluxos posteriores ao período de recuperação do dinheiro, e o período de payback máximo aceitável também é totalmente arbitrário assim como no payback simples.

![](_page_31_Picture_168.jpeg)

**Tabela 5**: Payback descontado

Com a utilização de uma taxa de desconto no valor de 3% ao ano e assim considerando o valor do dinheiro no tempo, o payback descontado do exemplo é igual a aproximadamente 3 anos e 6 meses para recuperar o dinheiro investido.

 $=6,62/13,32=0,499$ 

PBD=3,5 anos ou 3 anos e seis meses

## 3.3 VALOR PRESENTE LÍQUIDO

O VPL consiste em outra técnica, um pouco mais sofisticado do que o payback para se avaliar a viabilidade de um investimento.Nela é descontado os fluxos de caixa de determinado projeto a uma taxa específica, que é o mínimo de retorno que o investidor exige que o investimento tenha. Esse método mostra quanto de riqueza o projeto está gerando para os proprietários.

Nas palavras de Assaf Neto e Eliseu Martins(1988, p.447):

O valor presente líquido (VPL) é obtido pela diferença entre o valor presente dos benefícios líquidos de caixa, previstos para cada período do horizonte de duração do projeto e o valor presente do investimento.

Para se entender funcionamento desse critério é necessário entender o conceito de valor futuro e valor presente, quando se tem um dinheiro hoje e que saber quanto esse dinheiro vai valer daqui a 10 anos considerando uma determinada taxa. Estamos falando de valor futuro ou capitalização:

 $VALOR*(i+1)^n$ 

Dez reais hoje a uma taxa de 5% ao ano, por exemplo, daqui a dez anos vai ser equivalente a:  $=10*(0,05+1)^{10}=$  R\$16,28895

Agora se estamos falando que daqui a dez anos eu vou ter 16,28 reais considerando a mesma taxa de 5% ao ano e o investidor quer saber quanto esses 16,28 reais vale hoje, estamos falando de valor presente ou também conhecemos como descapitalização:

VALOR/ $(i+1)^n$ 

 $=16,28/(0,05+1)^{10}=10$ 

Verifica-se que os R\$16,28 de entrada que o investidor vai ter daqui a 10 anos hoje vale os 10,00 reais.

Quando o VPL é maior do que zero, está dizendo que o projeto é viável, pois apresenta uma rentabilidade superior à mínima exigida que é a TMA, logo o projeto deve ser matematicamente aceito.

![](_page_33_Picture_146.jpeg)

**Tabela 6**- Exemplo de como é feito para calcular o VPL.

No exemplo acima, tem-se um projeto de cinco anos que é necessário ter um investimento inicial de 45.000,00 reais, por isso o valor em negativo, pois mostra uma saída de caixa e os outros valores todos positivos considerando que o projeto apresente um fluxo de caixa convencional, no primeiro ano o projeto apresenta um fluxo de caixa de 15.000,00 reais, só que como já foi dito o valor daqui a um ano representa os quinze mil reais, mas é preciso saber quanto esse dinheiro vale hoje, por isso a outra coluna mostra o fluxo de caixa descontado.Hoje esses quinze mil reais descontados a uma taxa de 5 % que representa a TMA, isso significa que os 15 mil reais que eu teria daqui a um ano representam "hoje" R\$14.285,71, por isso é necessário descontar todas as entradas de caixa e o resultado da soma dos fluxos de caixa descontados mais o valor do desembolso inicial mostra o VPL do projeto, no exemplo é de 114,53 reais, ou seja, o projeto é viável, pois está gerando riqueza para os proprietários da empresa.

**Tabela 7**- como calcular o VPL utilizando a HP12C

| Calculando na HP       |
|------------------------|
| 12C                    |
| f REG                  |
| 45000 CHS g CFo        |
| 15000 g CFj            |
| 10000 g CFj            |
| 8000 g CF <sub>1</sub> |
| 9000 g CFj             |
| 9500 g CF <sub>1</sub> |
| 5i                     |
| FCF <sub>0</sub>       |
| $VPL = 114, 53$        |

Quando o VPL é negativo, mostra que não vale a pena ser feito o projeto, pois não vai ser possível cobrir o investimento inicial, ou seja, os ganhos futuros descontados a uma taxa não vão ser suficientes para cobrir o desembolso no instante zero,ou uma outra forma é que se o VPL é negativo a rentabilidade do meu projeto é inferior a TMA.

|         |                 | <b>FCX</b>    |
|---------|-----------------|---------------|
| Período | Fluxo           | Descontado    |
|         |                 | R\$           |
| 0.      | R\$(70.000,00)  | (70.000,00)   |
| 1       | R\$ 15.000,00   | R\$ 14.285,71 |
|         | 2 R\$ 10.000,00 | R\$ 9.070,29  |
| 3       | R\$ 8.000,00    | R\$ 6.910,70  |
| 4       | R\$ 9.000,00    | R\$ 7.404,32  |
| 5.      | R\$ 9.500,00    | R\$ 7.443,49  |
|         |                 |               |
|         |                 | R\$           |
| VPL     |                 | (24.885, 47)  |
| Taxa    | 5%              |               |

**Tabela 8**-Calculando o VPL, em uma situação onde o projeto não é viável.

Considerando as mesmas taxas de desconto do exemplo anterior, o mesmo tempo de duração do projeto, a única mudança é que, colocando o desembolso inicial do projeto que no exemplo anterior era de R\$45.000,00 e que o projeto era viável, agora vamos analisar a viabilidade considerando o desembolso inicial de 70.000,00 reais o resultado é o contrario do último exemplo, tendo que desembolsar setenta mil reais não vale mais a pena fazer o projeto, somando os fluxos de caixa descontados, não vai ser suficiente para cobrir o investimento inicial. Esse é um exemplo de que o projeto não deve ser feito, pois a rentabilidade do projeto é inferior ao custo de capital ,quando consideramos a TMA ,como sendo o custo de capital.

Quando se utiliza o VPL como método de determinar a viabilidade de um projeto nem sempre o investidor vai se deparar com situações onde tenha um projeto com VPL negativo e outro com VPL positivo. Tem casos que o investidor está analisando dois projetos mutuamente exclusivos e os dois apresentem o VPL positivo, o investidor tem quem escolher aquele projeto que apresenta o maior VPL, pois como ambos os projetos vão ter uma rentabilidade superior à TMA, aquele que tiver o maior VPL, mostra que o projeto está gerando uma riqueza superior, já que seu VPL é maior.

| Projeto A      |                | Projeto B             |            |                  |                       |
|----------------|----------------|-----------------------|------------|------------------|-----------------------|
| Período        | Fluxo          | <b>FCX Descontado</b> | Período    | Fluxo            | <b>FCX Descontado</b> |
| $\overline{0}$ | R\$(19.000,00) | R\$(19.000,00)        | $\theta$   | $R\$ (16.000,00) | R\$ (16.000,00)       |
|                | R\$15.000,00   | R\$14.285,71          |            | R\$14.000,00     | R\$ 13.333,33         |
| 2              | R\$10.000,00   | R\$9.070,29           | 2          | R\$ 8.000,00     | R\$ 7.256,24          |
| 3              | R\$8.000,00    | R\$6.910,00           | 3          | R\$7.000,00      | R\$ 6.086,46          |
|                |                |                       |            |                  |                       |
| <b>VPL</b>     |                | R\$ 11.266,71         | <b>VPL</b> |                  | R\$ 10.636,43         |
| Taxa           | 5%             |                       | Taxa       | 5%               |                       |

**Tabela 9**-Comparação entre dois projetos que apresentam o VPL maior do que zero.

No exemplo acima os dois projetos apresentam VPL positivo, porém um dos projetos apresenta o VPL superior. No caso o projeto A é mais vantajoso, apesar dos dois projetos serem viáveis.

#### 3.4 TAXA INTERNA DE RETORNO

Outro critério muito utilizado, se não o mais utilizado para se determinar a viabilidade econômica de um projeto é a TIR, que possui cálculos mais sofisticados, ou seja, é mais complicado do que os outros critérios falados acima. A taxa interna de retorno consiste na taxa de desconto que faz com que o VPL seja zero, essa taxa faz com que as entradas futuras de caixa se igualem ao desembolso inicial do projeto.

Utilizando a TIR como critério de se determinar a escolha do projeto, vai ser viável quando a taxa interna do projeto for maior do que TMA (taxa mínima de atratividade), se a TIR for menor do que a TMA o projeto não é viável, não deve ser realizado. Isso assegura à empresa que o retorno do investimento tem que ser igual ou maior do que o retorno mínimo exigido por ela, considerando, por exemplo, um taxa mínima de atratividade como sendo o custo do capital de uma determinada empresa, Em uma organização que captou recursos para se realizar um projeto, e paga por esses recursos juros de 2,8% ao mês, logo o retorno do

projeto onde foi aplicado o dinheiro tem que ser maior do que os 2,8%ao mês que a empresa está tendo que pagar pelo dinheiro obtido.

Normalmente a TIR é calculada através de aproximação, uma vez que seu calculo é bem complicado.Utilizando ferramentas financeiras como HP 12C, Excel torna seu cálculo muito mais fácil.

Através de elaboração de gráficos onde mostra a relação VPL e taxa de desconto, podemos encontram-se taxas internas de retorno do projeto no caso de mais de uma ou encontrar a TIR do projeto no caso de fluxo de caixa convencional. Ao elaborar a relação entre o VPL e a taxa de desconto com a realização de gráficos, conseguimos identificar claramente a TIR, pois se através da definição sabe-se que a TIR é a taxa de desconto que faz o VPL ser igual a zero, toda vez que for visto que o VPL corta o eixo da taxa de desconto, verifica-se uma TIR, no caso de fluxo de caixa convencional, onde se tem uma entrada inicial de caixa que representa o desembolso inicial e nos períodos posteriores temos entradas de caixa, vemos que à medida que se aumenta a taxa de desconto o VPL diminui, mesmo que em alguns casos que após o VPL se encontrar negativo e volta a crescer ele não vai atravessar o eixo da taxa de desconto novamente, que mostra que o projeto possui uma única TIR:

**Gráfico 3**-Relação VPL x Taxa de Desconto, nos fluxos de caixa convencionais.

![](_page_36_Figure_4.jpeg)

No gráfico acima apresenta-se uma relação do VPL com a taxa de desconto e se verifica que à medida que é aumentada a taxa de desconto, o VPL diminui. Para se chegar a uma relação como esta, basta estipular várias taxas de desconto e calcular o VPL do projeto com cada taxa de desconto e, como o fluxo de caixa no exemplo acima é um fluxo de caixa convencional temos essa situação que o VPL corta o eixo das taxas de descontos uma única vez percebe-se que o projeto possui uma única TIR que é aproximadamente 9%.

Em casos de fluxo de caixa não convencionais esse tipo de relação pode apresentar diferentes formas, uma vez que nesses tipos de fluxo possuem mais de uma troca de sinal, ou seja, além do desembolso inicial pode ter outras saídas de caixa posteriores às entradas de caixa, nesses casos pode-se ter mais de uma TIR, mas isso significa que existem fluxos de caixa que apresentam mais de uma mudança de sinal, mas mesmo assim só possuem uma única TIR,para verificar é necessário analisar e tentar encontrar as TIR do fluxo de caixa do projeto.

**Gráfico 4**-Relação VPL x Taxa de Desconto, uma das formas que o gráfico pode apresentar nos fluxos de caixa não convencionais.

![](_page_37_Figure_2.jpeg)

FONTE: ROSS (1995, p.131)

Nesse tipo de gráfico percebemos que o VPL corta o eixo das taxas de desconto mais de uma vez,mostrando que o projeto apresenta duas TIR ,que mostra um problema,pois qual a taxa de retorno vai ser utlizada para verificar a aceitação ou rejeição do projeto.

Quando se utiliza a aproximação, para calcular a TIR vai fazendo por tentativas de erro até encontrar a taxa mais próxima que faz com que o VPL seja igual ou mais próximo possível de zero. Em muitos casos, por exemplo, de concursos em que não podem utilizar ferramentas como calculadora nem computador que possui programas que calculem a TIR, nesses casos a melhor maneira de se calcular è através da aproximação.

|                             | VPL (valor presente |  |  |
|-----------------------------|---------------------|--|--|
| Taxa de desconto   liquido) |                     |  |  |
| 15%                         | R\$35.000,00        |  |  |
| 20%                         | R\$26.000,00        |  |  |
| 25%                         | R\$12.000,00        |  |  |
| 30%                         | (R\$4.500,00)       |  |  |
| 40%                         | (R\$6.000,00)       |  |  |

**Tabela 10**-Encontrando a TIR através da tentativa de erro, ou aproximação.

Um exemplo que ilustra bem isso é que você tem entradas de caixa e como saída de caixa tem apenas o investimento inicial. Como não se sabe a taxa que faz com que o VPL seja zero vai por meio de tentativas. Primeiro usa uma taxa de 15% e acha o valor presente liquido de 35.000,00 mil reais. Como ainda está alto o VPL, vai aumentando a taxa que vai fazer o VPL diminuir. Tentando, agora, com a taxa de 20% encontra o VPL de 26.000,00 reais e continua por tentativas aumentando a taxa até um momento em que o VPL vai ser negativo. No caso quando a taxa de desconto for 30%,ao chegar nessa situação já pode tirar a conclusão que a TIR está entre 25 % e 30%. Nesse caso minimizamos a dificuldade em se achar a TIR porque caso desejamos saber ao certo a TIR ,podemos ter uma certa dificuldade ,mas sabemos pelo menos a faixa em que a TIR se encontra.Se tivermos uma TMA, por exemplo, de 15% ,mesmo sem saber exatamente qual é a taxa interna de retorno ,sabemos que o projeto deve ser aceito ,pois é viável uma vez que o retorno do investimento está entre 25% e 30% que são muitos maiores do que 15% que é o mínimo de retorno exigido para executar o projeto.

Pode ainda calcular taxa interna de retorno através da calculadora HP 12c em uma situação em que apresenta fluxo de caixa convencional e com entradas iguais em todos os períodos

| Entradas iguais |                    | Calculadora HP12C          |
|-----------------|--------------------|----------------------------|
| Período Fluxo   |                    | f REG                      |
|                 | $0$ (R\$19.000,00) | 19000 CHS g Cfo            |
|                 | R\$8.000,00        | 8000 g CF <sub>1</sub>     |
| 2               | R\$8.000,00        | 3 g Nj (3 entradas iguais) |
| 3               | R\$8.000,00        | f IRR                      |
| TIR             | 12,66%             |                            |

**Tabela 11**- Encontrando a TIR através da calculadora HP12C.Em um fluxo de caixa com entradas iguais.

E o cálculo na HP 12C quando apresenta um fluxo de caixa convencional com entradas diferentes nos períodos.

**Tabela 12**- Encontrando a TIR através da calculadora HP12C. Em um fluxo de caixa com entradas diferentes.

|                       |                            | Calculadora     |
|-----------------------|----------------------------|-----------------|
| Entradas diferentes   |                            | HP12C           |
| Período Fluxo         |                            | f REG           |
|                       | $(0 \text{ (R$19.000,00)}$ | 19000 CHS g cfo |
| 1                     | R\$8.000,00                | 8000 g CFi      |
| $\mathcal{D}_{\cdot}$ | R\$7.000,00                | 7000 g CFi      |
| 3                     | R\$6.500,00                | 6500 g CFi      |
|                       | 6.69%                      | f IRR           |

A taxa interna de retorno (TIR) encontrada em um projeto é considerada como a taxa de rentabilidade do capital investido durante o período do projeto, ou seja, em uma situação em que a compra de uma máquina que vai ser necessário desembolsar inicialmente um valor de 60.000,00 reais e que vai promover expectativa de recebimentos nos próximos cinco anos de 20.000 reais, 40.000 reais , 40.000 reais e 30.000 reais respectivamente.

# **60.0000,00=20.000,00/(1+TIR)<sup>1</sup> +40.000,00/(1+TIR)<sup>2</sup> +40.000,00/(1+TIR)<sup>3</sup> +30.000,0**  $0/(1+TIR)^4$

Com a ajuda de uma calculadora financeira, calcula-se a TIR e obtém o valor de 36, 9825% ao ano. Isso mostra que se for utilizada uma taxa de desconto de 36, 9825% ao ano as entradas de caixa vão se igualar ao desembolso inicial de 60.000,00 reais. Essa taxa mostra a rentabilidade do capital investido em um período igual ao do projeto, ela representa a rentabilidade composta anual do investimento que no caso é 60.000,00 reais.

O método da TIR pressupõe que todas as entradas futuras de caixa vão ser reaplicadas a uma taxa de juros igual à TIR, o que nem sempre ocorre, no exemplo acima a rentabilidade de 36,9825% ao ano, vai resultar em uma riqueza de R\$211.257,24 ao final do projeto, como é calculado.

Como o capital investido é 60.000,00 reais com uma taxa de rentabilidade de 36,98% ao ano o valor do montante:

#### **=60.000,00(1+ 0,369825)^4=211.257,24 reais**

Isso mostra que ao final do projeto, com um investimento de 60.000,00 reais, vai se obter uma riqueza econômica de R\$211.257,24 reais ,essa riqueza se dá pelo fato, como já foi falado acima, do método considerar que as entradas de caixa vão ser reinvestidas a uma taxa de juros que igual a TIR. Se o método não considerasse que as entradas futuras de caixa são reaplicadas a uma taxa igual a TIR ,não podemos considerar que a TIR é a rentabilidade anual do capital que foi investido.

![](_page_40_Picture_165.jpeg)

![](_page_40_Picture_166.jpeg)

Pode-se ver acima o que a TIR pressupõe, todas as entradas de caixa foram reaplicadas a uma taxa de juros igual à TIR no período e deu o mesmo valor do que quando foi calculado o montante, quando multiplicou o capital investido à taxa de rentabilidade. O que aconteceu foi que todas as entradas de caixa foram levadas para o quarto ano com uma taxa de juros de 36, 9825% ao ano que é o mesmo valor da TIR e estão mostradas na coluna valor, e com isso no final do projeto vai ter uma riqueza de 211.257,18 reais, ao final do projeto se teve uma rentabilidade total de:

Rentabilidade total= $(1,369825)^{4}$ -1=252,09%

Para os quatro anos o lucro do projeto foi de R\$151.257,24 excluindo os R\$ 60.000,00 reais investidos. Outra forma de chegar ao lucro do projeto é diminuindo a riqueza econômica do valor do investimento:

R\$ 211. 257,24-R\$60.000,00=R\$151.257,24

A TIR, apesar de muito utilizada, apresenta diversos problemas que devem ser analisados antes de se fazer uma análise de viabilidade econômica de um projeto.

Em situações onde se tem projetos mutuamente exclusivos, ou seja, em que a aceitação de um exclui os demais nem sempre a escolha do projeto que apresenta a maior TIR é o melhor. Ao contrário do VPL que se deve escolher o projeto que apresenta o maior VPL, com o método da TIR, às vezes, a escolha do projeto que tem a maior TIR não é o correto, pois o projeto que não foi escolhido pode gerar uma riqueza ainda maior do que o projeto realizado.

No exemplo abaixo, o projeto A e B são mutuamente exclusivos e a escolha de um invalida o outro. Através do método da TIR, se escolhermos o projeto que apresenta à maior TIR escolherá o projeto A, porém o projeto B apresenta o maior VPL que representa a riqueza que vai ser gerada com o projeto.

| Opção A        | FCX descontado | Opção B         | FCX descontado  |
|----------------|----------------|-----------------|-----------------|
| (R\$80.000,00) | (R\$80.000,00) | (R\$160.000,00) | (R\$160.000,00) |
| R\$18.768,00   | R\$16.757,14   | R\$33.056,00    | R\$29.514,29    |
| R\$18.768,00   | R\$14.961,73   | R\$33.056,00    | R\$26.352,04    |
| R\$18.768,00   | R\$13.358,69   | R\$33.056,00    | R\$23.528,61    |
| R\$18.768,00   | R\$11.927,40   | R\$33.056,00    | R\$21.007,69    |
| R\$18.768,00   | R\$10.649,47   | R\$33.056,00    | R\$18.756,86    |
| R\$18.768,00   | R\$9.508,45    | R\$33.056,00    | R\$16.747,20    |
| R\$18.768,00   | R\$8.489,69    | R\$33.056,00    | R\$14.952,86    |
| R\$18.768,00   | R\$7.580,08    | R\$33.056,00    | R\$13.350,76    |
| R\$18.768,00   | R\$6.767,93    | R\$33.056,00    | R\$11.920,32    |
| R\$18.768,00   | R\$6.042,79    | R\$33.056,00    | R\$10.643,15    |
| $TIR = 19.5%$  | VPL=26.043,39  | $TIR=16%$       | VPL=26.773,77   |

**Tabela 14**-Fluxo de caixa de dois projetos mutuamente exclusivos.

Para que não ocorra esse tipo de problema quando se deparar com a situação de analisar a escolha entre projetos mutuamente exclusivos deve ser fazer uma análise incremental, fazendo fluxos de caixa incrementais e calculando a TIR desses incrementos resultantes e caso a TIR do fluxo de caixa incremental for maior do que TMA deve ser aceito o projeto "desafiante".

**Tabela 15**-Construção do fluxo de caixa incremental dos projetos A e B.

|                |                 | Fluxo de       |
|----------------|-----------------|----------------|
| Opção A        | Opção B         | caixa B-A      |
| (R\$80.000,00) | (R\$160.000,00) | (R\$80.000,00) |
| R\$18.768,00   | R\$33.056,00    | R\$14.288,00   |
| R\$18.768,00   | R\$33.056,00    | R\$14.288,00   |
| R\$18.768,00   | R\$33.056,00    | R\$14.288,00   |
| R\$18.768,00   | R\$33.056,00    | R\$14.288,00   |
| R\$18.768,00   | R\$33.056,00    | R\$14.288,00   |
| R\$18.768,00   | R\$33.056,00    | R\$14.288,00   |

| Opção A       | Opção B       | Fluxo de caixa B-A |
|---------------|---------------|--------------------|
| R\$18.768,00  | R\$33.056,00  | R\$14.288,00       |
| R\$18.768,00  | R\$33.056,00  | R\$14.288,00       |
| R\$18.768,00  | R\$33.056,00  | R\$14.288,00       |
| R\$18.768,00  | R\$33.056,00  | R\$14.288,00       |
| TIR= 19,5%    | TIR=16%       | TIR=12,22%         |
| VPL=26.043,39 | VPL=26.773,77 |                    |

**Continuação Tabela 15**-Construção do fluxo de caixa incremental dos projetos A e B.

Na tabela acima foi feito a análise incremental entre os projetos A e B. Como já tinha sido descrito acima, o projeto A apresenta uma TIR maior do que o projeto B, porém o VPL do projeto B é maior do que o projeto A. Então para que não seja escolhido o projeto errado é preciso fazer a analise incremental, pegando a diferença entre o projeto B e o projeto A. Como se verifica,foi feito o seguinte: para ser feito o projeto B vai se desembolsar o R\$ 80.000,00 a mais do que na realização do projeto A e com a realização do projeto B vai ter R\$14.288,00 a mais de entrada de caixa do que com o projeto A ,calculando a TIR desse fluxo de caixa incremental encontra-se 12,22% ao ano que é maior do que a TMA da empresa que é 12 % ao ano o que mostra que o projeto B é melhor do que o projeto A levando ao mesmo resultado que o critério do VPL ,já que o projeto B o VPL é maior do que no projeto A e assim evitando a escolha do projeto errado.

Essa diferença de resultados, no qual leva a TIR e o VPL a ter resultados diferentes, acontece devido ao que pressupõe cada critério. Como o VPL diz que as entradas futuras de caixa vão ser reinvestidas a uma taxa igual à TMA, a TIR por sua vez pressupõe que as entradas futuras de caixa são reaplicadas em um investimento que ofereça uma remuneração igual à TIR. Devido a isso, projetos mutuamente exclusivos podem ter um resultado quando utilizado o critério da TIR e outro resultado ao se utilizar o critério do VPL. Nessa situação deve ser observar atentamente a TMA utilizada.

![](_page_43_Figure_0.jpeg)

#### **Gráfico 5**-Conflito entre VPL e TIR no caso de projetos mutuamente exclusivos

#### FONTE: ASSAF NETO (1988, p. 450)

A figura acima que foi retirada como exemplo da obra do autor Assaf Neto, mostra um exemplo de dois projetos A e B se ambos forem considerados independentes, ou seja, que a aceitação de um não exclui o outro independente do critério utilizado, seja ela a TIR ou o VPL, tende ao mesmo resultado de aceitar ambos os projetos, pois em ambos a TIR é superior à TMA que no exemplo é de 15%. Se forem analisados através do critério do VPL, ambos vão ser aceitos, pois o VPL >0. Agora se considerarmos que os projetos são mutuamente exclusivos, com o critério do VPL o projeto B é preferível ao projeto A, pois o projeto B apresenta um VPL igual a Cr\$50.235,70 enquanto que o projeto A apresenta um VPL igual a Cr\$ 40.151,90. Mas utilizando o critério da TIR o projeto A apresenta uma taxa interna de retorno igual a 35,1% superior do que o projeto B que é de 31,2%. Esse conflito se dá devido ao pressuposto de cada método .

Conforme se observa na figura existe uma taxa de desconto que faz com que o VPL de ambos os projetos sejam iguais, que é igual a 24,03%. Se for utilizada qualquer taxa inferior a essa, o projeto B vai sempre apresentar um VPL maior e qualquer taxa superior a essa e que seja até 35,1, o projeto A vai ser o melhor utilizando o VPL como critério. Utilizando a TIR como critério, qualquer taxa que seja igual ou inferior à 35,1% o projeto A vai ser o escolhido, pois apresenta uma TIR maior.

Outro cuidado que se deve ter ao utilizar a TIR como critério de decisão é que em fluxo de caixa não convencionais, ou seja, aqueles que apresentam mais de uma saída de caixa, além do investimento inicial, podem ter mais de uma TIR. Nessas situações é melhor usar outros critérios de decisão além desses. O fato da TIR pressupor que as entradas de caixa vão ser reinvestidas durante todo o projeto a uma taxa igual à TIR, podem trazer problemas, pois se a TIR for muito diferente da TMA utilizada pela empresa, dificilmente vai se conseguir uma aplicação que remunere na mesma proporção da TIR, o que torna um pouco irrealista, diferente do VPL que pressupõe que as entradas de caixa serão reinvestidas a uma taxa igual ao mínimo de retorno exigido pela empresa.

A forma mais utilizada para tentar resolver as distorções que a TIR possui é calculando a MTIR ou taxa interna de retorno modificada, que é uma taxa que corrige os dois principais problemas que a TIR possui, como num fluxo de caixa não convencional onde, por exemplo ,quando se tem duas vezes a mudança de sinal ,pode ter até duas TIR e o fato que a TIR pressupõe a reaplicação das entradas de caixa a uma taxa igual à TIR, mas quando essa taxa é muito diferente da TMA fica irreal essa aplicação.

Na MTIR as entradas de caixa positivas são levadas a valor futuro até o final do projeto, ou seja, são reinvestidas a uma taxa que pode ser a TMA da empresa, por exemplo, e os valores negativos, ou saídas de caixa, são trazidos ao valor presente descontados a uma taxa que pode ser igual à TMA da empresa que é o caso do exemplo abaixo. No caso do exemplo, a taxa de aplicação e captação de recursos é igual e assim os valores são concentrados no instante zero no caso dos valores negativos, e os valores positivos são concentrados no final do projeto no valor futuro o que resolve o problema de troca de sinal nos fluxos de caixa não convencionais. E normalmente a MTIR é mais próxima da TMA da empresa do que a TIR o que faz com que seja mais fácil de reaplicar as entradas de caixa a uma taxa igual à MTIR.

|                | FCX            | VPL                           | VF            |      |                |
|----------------|----------------|-------------------------------|---------------|------|----------------|
| $\overline{0}$ |                | (R\$35.000,00) (R\$35.000,00) |               |      | (R\$55.742,32) |
| 1              | R\$21.525,00   |                               | R\$75.722,29  | $R\$ |                |
| $\overline{2}$ | R\$23.187,50   |                               | R\$70.931,09  | R\$  | -              |
| 3              | (R\$14.000,00) | (R\$9.205,23)                 |               | R\$  |                |
| $\overline{4}$ | R\$24.192,00   |                               | R\$55.957,57  | R\$  |                |
| 5              | (R\$14.000,00) | (R\$6.960,47)                 |               | R\$  |                |
| 6              | R\$23.625,00   |                               | R\$41.320,27  | $R\$ |                |
| 7              | R\$24.409,00   |                               | R\$37.123,04  | $R\$ |                |
| 8              | (R\$14.000,00) | (R\$4.576,62)                 |               | R\$  |                |
| 9              | R\$25.550,00   |                               | R\$29.382,50  | $R\$ |                |
| 10             | R\$25.550,00   |                               | R\$25.550,00  |      | R\$335.986,76  |
| Total          |                | R\$91.038,50 (R\$55.742,32)   | R\$335.986,76 |      |                |
| TIR            | 36%            |                               | MTIR          |      | 19,68%         |

**Tabela 16**- Calculando a MTIR ou Taxa interna de retorno modificada

FONTE: http://*ctavares.com.br/index.asp?modulo=flex\_texto&conteudo=146*

Através do exemplo acima se observa que um fluxo de caixa não convencional de uma empresa, onde tem outras saídas de caixa, além do investimento inicial calculando a TIR desse fluxo de caixa foram encontrados 36% ao ano considerando uma TMA de 15% ao ano. Essa taxa representa a rentabilidade do capital investido conforme foi demonstrado acima, o grande problema está no fato que como a TMA da empresa é de 15% ao ano, dificilmente o mercado vai oferecer uma aplicação com essa rentabilidade de 36%ao ano durante todo o projeto, então essa taxa fica muito irreal. Também podemos verificar que no exemplo existe mudança de sinal mais de uma vez. Isso poderia ser um problema quando utilizada a TIR como critério de decisão, pois pode existir mais de uma TIR. Com o cálculo da MTIR ou taxa interna de retorno modificada, utilizando uma taxa de aplicação e de captação igual a TMA de 15% foi encontrado o valor de 19,68% ao ano.O valor fica muito mais real e ainda sim é maior do que a taxa mínima de atratividade determinada pela empresa. Fica muito mais claro que as entradas de caixa podem ser reaplicadas a uma taxa bem próxima da TMA da empresa, e ainda, a MTIR resolve o problema de mudança de sinal, trazendo para o valor presente (instante zero) todas as saídas de caixa e levando para o valor futuro todas as entradas de caixa resultando num fluxo de caixa como foi descrito acima, apenas com uma saída de caixa no instante zero e uma entrada de caixa no final do projeto.

## **4 APLICAÇÃO PRÁTICA**

O estudo de caso que vai ser apresentado a seguir foi retirado do livro: taxa interna de retorno na análise de investimentos, do autor: Roberto da Cunha Penedo. Este caso está apresentado no capitulo 11 da obra do autor, página 371. Juntamente com os pontos e análises feitas pelo autor, foi incrementado algumas idéias e alguns pontos que não foram abordados por ele.

O autor analisou a viabilidade de um investimento privado em uma pequena central hidrelétrica (PHC), com o objetivo de expandir a oferta de energia da região. O critério utilizado para determinar a viabilidade do projeto foi à taxa interna de retorno (TIR). Este tipo de projeto apresenta algumas características como:

O tempo de análise de um projeto desse tipo é muito longo, em comparação a outros investimentos.

Na maioria das vezes em um investimento desses apresenta um fluxo de caixa negativo durante o período inicial e entradas de caixa nos períodos posteriores ao desembolso inicial.

As receitas são sempre superiores ao custo, e são recebidas à vista, dessa forma não é necessária uma presença de capital de giro.

O autor formula algumas hipóteses, para analisar a viabilidade do projeto:

O investidor é considerado um produtor independente e consegue vender tudo o que ele produz para o mercado.

O projeto vai ser analisado em um período de 30 anos considerando o ano 0 e 1 períodos de construção e os anos de 2 a 31 anos de operação .

Não é levado em consideração o valor residual, pois vai acrescentar muito pouco para os resultados. Influencia no Maximo em 3,3% o VPL.

A taxa mínima de atratividade (TMA) é de 12% ao ano.

Outros dados importantes a serem levados em consideração foram divididos, pelo autor, em parâmetros:

#### **Parâmetros construtivos e operacionais do projeto PCH**

.Potencia instalada: 10 MW .Energia Média: 7,0 MW .Energia Assegurada: 6,65 MW=95% de 7,0 MW .Tarifa de venda: R\$ 75,00 MWh .Outorga: R\$ 180.000,00 .Custo unitário de operação e manutenção: R\$ 5,60 MWh .Investimento Total: R\$ 19.000.000,00 .Investimento em equipamentos: R\$ 1.800.000,00 a ser realizado em 2(dois) anos, 50% primeiro ano e 50% segundo ano.

.Investimento em obras civis: R\$17.200.000,00 a ser realizado em 2(dois) anos,50%primeiro ano e 50% segundo ano

### **Parâmetros econômicos e financeiros do projeto PCH**

.Depreciação dos equipamentos: 10 anos .Depreciação da construção civil: 25 anos .Reposição integral dos equipamentos a cada 10 anos .Reposição das instalações civis: R\$ 1.200.000,00 a cada 10 anos .Receita operacional: Tarifa de venda x Energia assegurada x 8760 .Custo de operação e manutenção: Custo unitário x Energia Assegurada x 8760

### **Parâmetros dos Impostos e Taxas do Projeto PCH**

.CPMF: Incluída no cálculo do custo operacional .PIS: 0,65% sobre o faturamento .COFINS: 3% sobre o faturamento .Taxa de Fiscalização da ANEEL: 0,5% do faturamento .Imposto de renda Pessoa Jurídica: 20% do lucro tributável .Contribuição Social: 9% do lucro tributável

#### **Parâmetros do Financiamento do projeto**

.Percentual financiado dos equipamentos: 80% .Percentual financiado das obras civis: 80% Liberações: 50% Primeiro ano e 50% no segundo ano .Financiamento pelo sistema de SAC .Amortização do principal em 10 anos .Carência de juros e Amortização somente durante o período de liberação do principal .Juros: 9% ao ano

No estudo de caso, o autor mostrou a diferença na análise do empreendimento e na análise do empreendedor, e calculou os indicadores nas duas situações. Ele começou calculando o fluxo de caixa do empreendimento e seus indicadores.

Nesse fluxo de caixa é utilizado 100% do capital próprio com o objetivo de se avaliar a saúde financeira do projeto. Posteriormente foi calculado e montado um fluxo de caixa do empreendedor e seus indicadores, nesse caso foi utilizados recursos de terceiros. Depois de encontrado os indicadores de cada situação, foi comparado os resultados e determinado qual é o mais vantajoso.

## 4.1 CÁLCULO DA TIR DO EMPREENDIMENTO

Para montar o fluxo de caixa foi calculado a depreciação das obras civis e dos equipamentos ,lembrando que ,conforme os parâmetros apresentados no início do caso, os equipamentos tem uma reposição integral a cada 10 anos e as obras civis tem uma recuperação parcial a cada 10 anos,foi utilizado coeficientes tributários legais de 10 % ao ano para os equipamentos e de 4% ao ano para a construção civil.

|                |                  | Construção |         |
|----------------|------------------|------------|---------|
|                | Ano Equipamentos | civil      | Total   |
| $\overline{2}$ | 180.000          | 688.000    | 868.000 |
| 3              | 180.000          | 688.000    | 868.000 |
| 4              | 180.000          | 688.000    | 868.000 |
| 5              | 180.000          | 688.000    | 868.000 |
| 6              | 180.000          | 688.000    | 868.000 |
| 7              | 180.000          | 688.000    | 868.000 |
| 8              | 180.000          | 688.000    | 868.000 |
| 9              | 180.000          | 688.000    | 868.000 |

**Tabela 17**-Depreciação Anual em R\$ 1,00

|     |              | Construção     |         |
|-----|--------------|----------------|---------|
| Ano | Equipamentos | civil          | Total   |
| 10  | 180.000      | 688.000        | 868.000 |
| 11  | 180.000      | 688.000        | 868.000 |
| 12  | 180.000      | 688.000        | 868.000 |
| 13  | 180.000      | 688.000        | 868.000 |
| 14  | 180.000      | 688.000        | 868.000 |
| 15  | 180.000      | 688.000        | 868.000 |
| 16  | 180.000      | 688.000        | 868.000 |
| 17  | 180.000      | 688.000        | 868.000 |
| 18  | 180.000      | 688.000        | 868.000 |
| 19  | 180.000      | 688.000        | 868.000 |
| 20  | 180.000      | 688.000        | 868.000 |
| 21  | 180.000      | 688.000        | 868.000 |
| 22  | 180.000      | 688.000        | 868.000 |
| 23  | 180.000      | 688.000        | 868.000 |
| 24  | 180.000      | 688.000        | 868.000 |
| 25  | 180.000      | 688.000        | 868.000 |
| 26  | 180.000      | 688.000        | 868.000 |
| 27  | 180.000      | $\overline{0}$ | 180.000 |
| 28  | 180.000      | $\overline{0}$ | 180.000 |
| 29  | 180.000      | $\overline{0}$ | 180.000 |
| 30  | 180.000      | $\overline{0}$ | 180.000 |
| 31  | 180.000      | 0              | 180.000 |

**Continuação Tabela 17**-Depreciação Anual em R\$ 1,00

#### FONTE: PENEDO (2005.p. 371).

Para calcular a receita líquida do empreendimento primeiramente foi calculada a receita operacional bruta anual, que é calculada,conforme está apresentado nos parâmetros falados no início do caso , multiplicando a tarifa de venda pela energia assegurada e por 8760,cujo valor representa a quantidade de horas que tem em um ano.

Receita operacional bruta anual: 75,00 x 6,65 x 8760=R\$4.369.050,00

O custo operacional por sua vez é calculado através do produto do custo unitário de operação e manutenção pela energia assegurada e por 8760.

Custo de operação e manutenção anual:5,60 x 6,65 x 8760=R\$ 326.222,40

Calcula-se o PIS, COFINS e a taxa de fiscalização da ANEEL sobre a receita bruta. Esses valores mais a outorga, que em projeto como este é necessário, pois dá o direito da utilização e interferência dos recursos hídricos, e o custo de operação e manutenção são

diminuídos da receita bruta e assim encontra-se o resultado operacional, que é subtraído da depreciação para se calcular o lucro tributável. Do lucro tributável é deduzido o imposto de renda de pessoa jurídica e contribuição social encontrando a receita líquida do empreendimento conforme tabela em anexo, (Anexo A).

Depois de ser calculada a receita líquida, monta-se o fluxo de caixa do empreendimento, com o investimento inicial, que no caso é só com capital próprio nos anos 0 e 1 que são os anos de construção, e as entradas de caixa que é a receita líquida mais a depreciação ,pois foi tirada apenas para efeitos fiscais para se calcular a receita líquida. Porém não é efetivamente uma saída de caixa, então é somada à receita líquida , nos anos 11 e 21 a receita líquida é subtraída do investimento de R\$ 3.000.000,00,pois representa uma saída de caixa,que é o valor de reposição integral dos equipamentos mais o valor de reposição parcial das obras civis.

Na tabela também é colocada uma coluna com os valores descontados à taxa de 12% a ano trazido para instante inicial e outra coluna com o VPL acumulado com o objetivo de se calcular o payback descontado.

| Ano            |                  | Receita liquida   Capital próprio   Depre. |                  | FCX Empreend. | <b>VPL</b>   | VPL Acum.     |
|----------------|------------------|--------------------------------------------|------------------|---------------|--------------|---------------|
| $\mathbf{0}$   | $\overline{0}$   | $-9.500.000$                               | $\theta$         | $-9.500.000$  | $-9.500.000$ | $-9.500.000$  |
| $\mathbf{1}$   | $\boldsymbol{0}$ | $-9.500.000$                               | $\boldsymbol{0}$ | $-9.500.000$  | $-8.482.143$ | $-17.982.143$ |
| $\overline{2}$ | 1.997.594        |                                            | 868.000          | 2.865.594     | 2.284.434    | $-15.697.709$ |
| 3              | 1.997.594        |                                            | 868.000          | 2.865.594     | 2.039.673    | $-13.658.036$ |
| $\overline{4}$ | 1.997.594        |                                            | 868.000          | 2.865.594     | 1.821.136    | $-11.836.900$ |
| 5              | 1.997.594        |                                            | 868.000          | 2.865.594     | 1.626.015    | $-10.210.885$ |
| 6              | 1.997.594        |                                            | 868.000          | 2.865.594     | 1.451.799    | $-8.759.086$  |
| 7              | 1.997.594        |                                            | 868.000          | 2.865.594     | 1.296.249    | $-7.462.837$  |
| 8              | 1.997.594        |                                            | 868.000          | 2.865.594     | 1.157.365    | $-6.305.472$  |
| 9              | 1.997.594        |                                            | 868.000          | 2.865.594     | 1.033.362    | $-5.272.110$  |
| 10             | 1.997.594        |                                            | 868.000          | 2.865.594     | 922.644      | $-4.349.466$  |
| 11             | 1.997.594        | $-3.000.000$                               | 868.000          | $-134.406$    | $-38.639$    | $-4.388.105$  |
| 12             | 1.997.594        |                                            | 868.000          | 2.865.594     | 735.526      | $-3.652.578$  |
| 13             | 1.997.594        |                                            | 868.000          | 2.865.594     | 656.720      | $-2.995.858$  |
| 14             | 1.997.594        |                                            | 868.000          | 2.865.594     | 586.357      | $-2.409.501$  |
| 15             | 1.997.594        |                                            | 868.000          | 2.865.594     | 523.533      | $-1.885.968$  |
|                |                  |                                            |                  |               |              |               |

**Tabela 18**-Fluxo de caixa do empreendimento em R\$ 1,00

| Ano |           | Receita liquida   Capital próprio   Depre. |             | FCX Empreend. | <b>VPL</b> | VPL Acum.    |
|-----|-----------|--------------------------------------------|-------------|---------------|------------|--------------|
| 16  | 1.997.594 |                                            | 868.000     | 2.865.594     | 467.440    | $-1.418.527$ |
|     |           |                                            |             |               |            |              |
| 17  | 1.997.594 |                                            | 868.000     | 2.865.594     | 417.357    | $-1.001.170$ |
| 18  | 1.997.594 |                                            | 868.000     | 2.865.594     | 372.641    | $-628.529$   |
| 19  | 1.997.594 |                                            | 868.000     | 2.865.594     | 332.715    | $-295.814$   |
| 20  | 1.997.594 |                                            | 868.000     | 2.865.594     | 297.067    | 1.253        |
| 21  | 1.997.594 | $-3.000.000$                               | 868.000     | $-134.406$    | $-12.441$  | $-11.188$    |
| 22  | 1.997.594 |                                            | 868.000     | 2.865.594     | 236.820    | 225.632      |
| 23  | 1.997.594 |                                            | 868.000     | 2.865.594     | 211.446    | 437.078      |
| 24  | 1.997.594 |                                            | 868.000     | 2.865.594     | 188.791    | 625.869      |
| 25  | 1.997.594 |                                            | 868.000     | 2.865.594     | 168.564    | 794.433      |
| 26  | 1.997.594 |                                            | 868.000     | 2.865.594     | 150.503    | 944.936      |
| 27  | 2.486.074 |                                            | 180.000     | 2.666.074     | 125.022    | 1.069.958    |
| 28  | 2.486.074 |                                            | 180.000     | 2.666.074     | 111.627    | 1.181.585    |
| 29  | 2.486.074 |                                            | 180.000     | 2.666.074     | 99.667     | 1.281.251    |
| 30  | 2.486.074 |                                            | 180.000     | 2.666.074     | 88.988     | 1.370.239    |
| 31  | 2.486.074 |                                            | 180.000     | 2.666.074     | 79.454     | 1.449.693    |
|     |           |                                            | <b>TIR</b>  | 13,05%        |            |              |
|     |           |                                            | <b>TIRM</b> | 12,69%        |            |              |

**Continuação Tabela 18**-Fluxo de caixa do empreendimento em R\$ 1,00

#### FONTE: PENEDO (2005, p. 371).

Com os dados obtidos foi encontrado um TIR de 13,05% ao ano e como o projeto apresenta um fluxo de caixa não convencional foi obtida uma TIRM de 12,69% ao ano que é maior do que a TMA de 12% ao ano. Chegou-se a esse resultado aplicando as entradas de caixa até o final do projeto com uma taxa de aplicação de 12% ao ano e uma taxa de captação de 18% ao ano, levando os valores negativos para o valor presente, instante inicial do projeto. Foi encontrado o payback descontado de 21 anos e 17 dias que representa o tempo em que o capital investido no projeto vai ser recuperado e um VPL de R\$1.449.693,00 que mostra a riqueza gerada com o projeto considerando uma TMA de 12% ao ano.

Cálculo do payback=(11.188,00\*360/236.820,00)=17 dias

17 dias +21 anos=21 anos e 17 dias.

Apesar do fluxo de caixa do projeto ser não convencional, ou seja, apresenta outras saídas de caixa além do desembolso inicial, e nesse caso podemos ter mais de uma TIR, o projeto só tem uma única TIR. Para se chegar a essa conclusão foi feito testes, verificando o comportamento do VPL à medida que vai se aumentando as taxa de desconto aleatoriamente e fazendo um gráfico podemos ver que o VPL só é igual a zero uma única vez, o que mostra que só vai ter uma única TIR, que é no ponto onde o VPL é zero.

![](_page_52_Figure_1.jpeg)

**Gráfico 6**- Análise para encontrar a TIR do Empreendimento, através de gráficos.

Utilizando o fluxo de caixa do projeto foi feito uma planilha, onde foi testando o comportamento do VPL à medida que foi aumentando as taxas de desconto e se verificou que apesar de ter mudanças de sinal no fluxo de caixa o projeto apresenta uma única TIR .

Através desses dados se verifica que o investimento é matematicamente aceitável, pois o projeto de se investir em uma PCH com a utilização de 100% de capital próprio considerando uma TMA de 12% ao ano, mostra que o projeto tem uma rentabilidade de 13,05% ao ano que é maior do que a taxa de 12% ao ano, e ainda um VPL de R\$1.449.693,00. Porém, apesar de ser aceitável o projeto é pouco aconselhável porque a TIR encontrada é muito próxima da taxa mínima de atratividade.Considerando a TIRM é ainda pior ,pois apesar de ser maior que os 12% ao ano, tem uma diferença muito pequena da TMA. Outro ponto que deve ser levado em consideração é que o projeto apresenta um VPL de R\$1.449.693,00. Apesar de ser maior do que 0 e ser na casa de um milhão ,não representa muito do que foi investido ,ou seja se for calcular quanto representa do que foi investido vai verificar que o VPL representa 7,58% do que foi investido.Isso é uma relação muito baixa, considerando o investimento trazido para o instante zero igual a R\$19.122.250,00.

Investimento no tempo zero=3.000.000/(1+0,12)^11+3.000.000/(1+0,12)^21  $+9.500.000 + 9.500.000/(1+0.12)^{1}$ =R\$ 19.122.250,00

Relação VPL x investimento=1.449.693,00/19.122.250,00=7,58%

E ainda o payback mostra que o dinheiro aplicado no projeto só vai ser recuperado aproximadamente em 21 anos. É muito tempo, considerando a vida útil do projeto de 30 anos.

Para confirmar o que foi dito pelo autor, de que o projeto é aceitável, mas não aconselhável, foi feito uma análise de sensibilidade considerando aquelas variáveis que possuem a maior probabilidade de serem alteradas por diversos motivos. Provocando uma variação em cada uma delas, permanecendo tudo mais constante (Ceterius Paribus) nessa análise foi encontrado valor máximo que a variável pode ser alterada de modo que o projeto ainda seja aceito,ou seja ,considerando um cenário pessimista ,a maior variação que essas variáveis podem ter e ainda sim o VPL ser maior do que zero e a TIR se maior do que a TMA. **Tabela 19**-Análise de sensibilidade do Empreendimento.

![](_page_53_Picture_188.jpeg)

Pode ser visto na tabela as variáveis que possuem a maior chance de serem alteradas, ou seja, apresentam um risco de mudarem. Na tabela é verificada, considerando um cenário pessimista, a variação limite para que o projeto ainda seja aceito. No investimento, considerando uma situação onde o investimento fique maior do que foi projetado, aproximadamente qualquer variação superior a 8,06% torna o projeto inviável. E na última coluna pode ser visto o VPL que vai ser obtido com essa variação, como o VPL é zero, sabemos que qualquer variação maior do que as que estão demonstradas fazem o VPL ser negativo e conseqüentemente o projeto inviável.

Com a análise de sensibilidade fica evidente que o projeto é aceito, mas não é aconselhável, porque o projeto não suporta variações consideráveis em nenhuma das variáveis utilizadas na análise. Isso deixa claro o problema em se ter uma TIR muito próxima da TMA, não apresentando uma margem de segurança.

Entretanto, o autor considera uma situação onde o BNDES estimule os investimentos em PCH com taxas de juros e maneiras muito atraentes para efetuar os pagamentos do recurso obtido, na qual o BNDES financia até 80% do investimento com taxas de juros de 9% ao ano e um período de carência de 2 anos para começar a amortizar a dívida,ou seja ,só começa a pagar no período de operação ,já que os anos 0 e 1 são períodos de construção do projeto.O sistema de amortização utilizado é o SAC.

## 4.2 CÁLCULO DA TIR DO EMPREENDEDOR

Na situação falada pelo o autor o investidor vai se deparar com uma situação onde pode alavancar seu capital, através de um financiamento, que paga juros de 9% ao ano em um projeto que preliminarmente apresenta um retorno de 13,05% ano, que é a TIR do empreendimento.

O investidor utiliza o máximo de recurso oferecido pelo BNDES que é de 80% do investimento total. Assim são calculados novos fluxos de caixa que são incrementados com saída de caixa proveniente da amortização da dívida, mas antes é calculada Receita liquida anual que agora tem também o pagamento de juros que é 9% ao ano .

É feito também um fluxo de caixa do financiamento, no qual pode se verificar os juros pagos e as amortizações. Na última coluna da tabela é calculado a TIR do financiamento com o objetivo de confirmar se os valores da tabela estão corretos, uma vez que se os juros cobrados são de 9% ao ano a TIR do financiamento tem que ser igual a 9% ao ano. Como informado acima o sistema de amortização utilizado é o SAC

|                |                | <b>SALDO</b> |           |                |              |                       |              |
|----------------|----------------|--------------|-----------|----------------|--------------|-----------------------|--------------|
| <b>ANO</b>     | FINAN.         | DEV.         | AMORT.    | <b>JUROS</b>   |              | SALDO DEV. FCX FINAN. |              |
|                |                |              |           | <b>DEVIDOS</b> | <b>PAGOS</b> |                       |              |
| $\overline{0}$ | 7.600.000      | 7.600.000    |           |                |              | 7.600.000             | $-7.600.000$ |
| 1              | 7.600.000      | 15.200.000   |           | 684.000        |              | 15.884.000            | $-7.600.000$ |
| $\overline{2}$ | $\overline{0}$ | 15.884.000   | 1.588.400 | 1.429.560      | 1.429.560    | 14.295.600            | 3.017.960    |
| 3              | $\overline{0}$ | 14.295.600   | 1.588.400 | 1.286.604      | 1.286.604    | 12.707.200            | 2.875.004    |
| $\overline{4}$ | $\overline{0}$ | 12.707.200   | 1.588.400 | 1.143.648      | 1.143.648    | 11.118.800            | 2.732.048    |
| 5              | $\theta$       | 11.118.800   | 1.588.400 | 1.000.692      | 1.000.692    | 9.530.400             | 2.589.092    |
| 6              | $\overline{0}$ | 9.530.400    | 1.588.400 | 857.736        | 857.736      | 7.942.000             | 2.446.136    |
| 7              | $\theta$       | 7.942.000    | 1.588.400 | 714.780        | 714.780      | 6.353.600             | 2.303.180    |
| 8              | $\theta$       | 6.353.600    | 1.588.400 | 571.824        | 571.824      | 4.765.200             | 2.160.224    |
| 9              | $\overline{0}$ | 4.765.200    | 1.588.400 | 428.868        | 428.868      | 3.176.800             | 2.017.268    |
| 10             | $\Omega$       | 3.176.800    | 1.588.400 | 285.912        | 285.912      | 1.588.400             | 1.874.312    |
| 11             | $\overline{0}$ | 1.588.400    | 1.588.400 | 142.956        | 142.956      | $\overline{0}$        | 1.731.356    |
|                |                |              |           |                |              | <b>TIR</b>            | 9,00%        |

**Tabela 20**-Fluxo de caixa do financiamento em R\$ 1,00.

FONTE: PENEDO (2005, p.371).

Um ponto importante que pode ser observado é que, como foi descrito pelo autor, teve um período de carência de 2 anos, então o pagamento só começa a ser realizado no ano 2,porém é incrementado com o juros do primeiro ano. Para calcular a receita liquida anual diferente do empreendimento,que era utilizado 100% do capital próprio ,no empreendedor os juros pagos no financiamento vão diminuir o lucro tributável e conseqüentemente a receita líquida anual ,conforme tabela em anexo(Anexo B). Após ser calculada a receita líquida anual da mesma forma que no empreendimento, é calculado o fluxo de caixa do empreendedor, só que com a diferença de confrontar as entradas de caixa com as saídas de caixa provenientes da amortização do capital obtido, o qual não era encontrado no empreendimento, já que os recursos eram 100% próprio.

|                  | Receita        | Capital      |                  |                | <b>FCX</b>   |              | <b>VPL</b>   |  |
|------------------|----------------|--------------|------------------|----------------|--------------|--------------|--------------|--|
| Ano              | líquida        | próprio      | Amortização      | Depr.          | Empre.       | <b>VPL</b>   | Acumulado    |  |
| $\boldsymbol{0}$ | $\overline{0}$ | $-1.900.000$ |                  | $\overline{0}$ | $-1.900.000$ | $-1.900.000$ | $-1.900.000$ |  |
| $\mathbf{1}$     | $\overline{0}$ | $-1.900.000$ |                  | $\overline{0}$ | $-1.900.000$ | $-1.696.429$ | $-3.596.429$ |  |
| $\overline{2}$   | 982.606        |              | 1.588.400        | 868.000        | 262.206      | 209.029      | $-3.387.400$ |  |
| 3                | 1.084.105      |              | 1.588.400        | 868.000        | 363.705      | 258.878      | $-3.128.522$ |  |
| $\overline{4}$   | 1.185.603      |              | 1.588.400        | 868.000        | 465.203      | 295.645      | $-2.832.877$ |  |
| 5                | 1.287.102      |              | 1.588.400        | 868.000        | 566.702      | 321.562      | $-2.511.315$ |  |
| 6                | 1.388.601      |              | 1.588.400        | 868.000        | 668.201      | 338.531      | $-2.172.783$ |  |
| $\boldsymbol{7}$ | 1.490.100      |              | 1.588.400        | 868.000        | 769.700      | 348.173      | $-1.824.610$ |  |
| 8                | 1.591.598      |              | 1.588.400        | 868.000        | 871.198      | 351.862      | $-1.472.748$ |  |
| 9                | 1.693.097      |              | 1.588.400        | 868.000        | 972.697      | 350.764      | $-1.121.983$ |  |
| 10               | 1.794.596      |              | 1.588.400        | 868.000        | 1.074.196    | 345.862      | $-776.121$   |  |
| 11               | 1.896.095      | $-3.000.000$ | 1.588.400        | 868.000        | $-1.824.305$ | $-524.444$   | $-1.300.565$ |  |
| 12               | 1.997.594      |              | $\boldsymbol{0}$ | 868.000        | 2.865.594    | 735.526      | $-565.038$   |  |
| 13               | 1.997.594      |              | $\overline{0}$   | 868.000        | 2.865.594    | 656.720      | 91.682       |  |
| 14               | 1.997.594      |              | $\boldsymbol{0}$ | 868.000        | 2.865.594    | 586.357      | 678.039      |  |
| 15               | 1.997.594      |              | $\overline{0}$   | 868.000        | 2.865.594    | 523.533      | 1.201.572    |  |
| 16               | 1.997.594      |              | $\overline{0}$   | 868.000        | 2.865.594    | 467.440      | 1.669.012    |  |
| 17               | 1.997.594      |              | $\overline{0}$   | 868.000        | 2.865.594    | 417.357      | 2.086.370    |  |
| 18               | 1.997.594      |              | $\boldsymbol{0}$ | 868.000        | 2.865.594    | 372.641      | 2.459.010    |  |
| 19               | 1.997.594      |              | $\boldsymbol{0}$ | 868.000        | 2.865.594    | 332.715      | 2.791.725    |  |
| 20               | 1.997.594      |              | $\overline{0}$   | 868.000        | 2.865.594    | 297.067      | 3.088.792    |  |
| 21               | 1.997.594      | $-3.000.000$ | $\overline{0}$   | 868.000        | $-134.406$   | $-12.441$    | 3.076.352    |  |
| 22               | 1.997.594      |              | $\boldsymbol{0}$ | 868.000        | 2.865.594    | 236.820      | 3.313.171    |  |
| 23               | 1.997.594      |              | $\boldsymbol{0}$ | 868.000        | 2.865.594    | 211.446      | 3.524.618    |  |
| 24               | 1.997.594      |              | $\overline{0}$   | 868.000        | 2.865.594    | 188.791      | 3.713.409    |  |

**Tabela 21**-Fluxo de caixa do empreendedor em R\$ 1,00

| Ano | Receita<br>líquida | Capital<br>próprio | Amortização    | Depr.       | <b>FCX</b><br>Empre. | <b>VPL</b> | <b>VPL</b><br>Acumulado |
|-----|--------------------|--------------------|----------------|-------------|----------------------|------------|-------------------------|
| 25  | 1.997.594          |                    | $\overline{0}$ | 868.000     | 2.865.594            | 168.564    | 3.881.973               |
| 26  | 1.997.594          |                    | $\overline{0}$ | 868.000     | 2.865.594            | 150.503    | 4.032.476               |
| 27  | 2.486.074          |                    | $\overline{0}$ | 180.000     | 2.666.074            | 125.022    | 4.157.498               |
| 28  | 2.486.074          |                    | $\theta$       | 180.000     | 2.666.074            | 111.627    | 4.269.124               |
| 29  | 2.486.074          |                    | $\theta$       | 180.000     | 2.666.074            | 99.667     | 4.368.791               |
| 30  | 2.486.074          |                    | $\overline{0}$ | 180.000     | 2.666.074            | 88.988     | 4.457.779               |
| 31  | 2.486.074          |                    | $\overline{0}$ | 180.000     | 2.666.074            | 79.454     | 4.537.232               |
|     |                    |                    |                | <b>TIR</b>  | 19,76%               |            |                         |
|     |                    |                    |                | <b>TIRM</b> | 15,27%               |            |                         |

**Continuação Tabela 21**-Fluxo de caixa do empreendedor em R\$ 1,00

#### FONTE: PENEDO (2005, p.371).

O fluxo de caixa do empreendedor da mesma forma do fluxo de caixa do empreendimento apresenta saídas de caixa além do desembolso inicial. Dessa forma foi feito um gráfico da relação VPL x taxa de desconto, com o objetivo de ser verificar se possui mais de uma TIR.

**Gráfico 7**-Análise para encontrar a TIR do Empreendedor, através de gráficos.

![](_page_56_Figure_5.jpeg)

Da mesma maneira do fluxo de caixa do empreendimento, o projeto apresenta uma única TIR, que pode ser visto através do gráfico que o VPL é igual a zero uma única vez o que significa dizer que só tem uma única taxa interna de retorno.

Através dos resultados obtidos, verifica-se que diferente do projeto quando utilizam recursos 100% próprios, o projeto com a utilização de 80% de capital de terceiros é matematicamente aceito e extremamente aconselhável, pois apresenta uma taxa interna retorno de 19,76% ao ano que é muito superior a TMA de 12% ao ano, foi calculada TIRM, pois resolve alguns problemas clássicos da TIR e essa também é maior do que a TMA o que faz o projeto ser viável realmente e mais confiável. O VPL do projeto é R\$4.537.232,00 que é muito superior ao VPL do empreendimento e se for verificado a relação VPL x investimento, vai ser verificado que o projeto gera uma riqueza que representa aproximadamente 95,80% do que foi investido.

Investimento no tempo zero=1.900.000+1.900.000/(1+0,12)^1  $+3.000.000/(1+0.12)^{1}$  + 3.000.000/(1+0.12)^21=R\$4.736.536,14

Relação VPL x investimento=R\$4.537.232/R\$4.736.536,14=95,80%

O que significa uma grande relação e ainda considerando o payback do empreendedor, o capital investido vai ser recuperado em aproximadamente 12 anos e 10 meses menos da metade da vida útil do projeto que é de 30 anos .

Cálculo do payback= (565.038\*360/656.720) =309,74=309,74/30 dias=10 meses

 $12 \text{ anos} + 10 \text{ meses} = 12 \text{ anos} = 10 \text{ meses}$ 

Foi feito uma análise de sensibilidade utilizando as mesmas variáveis que foi feito com o empreendimento, ou seja, àquelas com as maiores probabilidade de serem modificadas, considerando um cenário pessimista.

![](_page_57_Picture_200.jpeg)

![](_page_57_Picture_201.jpeg)

Podem ser verificadas as variações limites para aceitação do projeto, ou seja, quaisquer variações superiores a essas o projeto não é viável. Porém pode ser verificado, por exemplo, que no empreendedor as variáveis suportam variações muito maiores do que no caso do empreendimento, por exemplo, a energia considerando um cenário pessimista pode ser diminuída em até 23,01% que ainda sim o projeto vai ser viável. Entretanto, no empreendimento a variável energia só pode ter uma variação negativa de até 7,35% pois qualquer variação superior a essa torna o projeto inviável. Isso demonstra o porquê o projeto é extremamente aceitável e aconselhável, pois possui uma margem de segurança muito maior

do que no caso no empreendimento, sua TIR é muito maior do TMA utilizada, e isso faz o projeto ser aceito, mesmo com situações de mudanças negativas significativas.

|                                                  | Empreendimento Empreendedor |                                      |
|--------------------------------------------------|-----------------------------|--------------------------------------|
| Indicadores de resultado                         | Valor                       | Valor                                |
| Taxa interna de retorno                          | 13,05 % ao ano              | 19,76% ao ano                        |
| Taxa interna de retorno modificada 12,69% ao ano |                             | 15,27% ao ano                        |
| VPL                                              | R\$1.449.693,00             | R\$4.537.232,00                      |
| Payback                                          |                             | 21 anos e 17 días 12 anos e 10 meses |
| E: PENEDO (2005, p.371).                         |                             |                                      |

**Tabela 23**-Análise comparativa dos resultados

FONTE: PENEDO (2005, p.371).

Então através do caso tirado do livro do autor Roberto da Cunha Penedo, pode ser verificado uma situação, no qual com a utilização de capital de terceiro o projeto se torna muito mais atraente, e apresenta indicadores muito melhores do que com a utilização de recursos próprios.

## 5 **CONCLUSÕES E RECOMENDAÇÕES**

## 5.1 CONCLUSÃO

Através do trabalho, foram apresentados os critérios mais utilizados para análise da viabilidade econômica de novos investimentos, verificando as vantagens e as desvantagens de cada critério. Através do estudo de caso foi visualizada a grande importância em se fazer uma análise antes de se fazer o investimento, pois se o investidor, no caso apresentado pelo o autor, fizesse o investimento sem nenhuma de análise prévia, provavelmente faria o projeto em PCH com 100% do capital próprio, onde se percebeu que o investimento apesar de matematicamente viável não era aconselhável.

Outro ponto importante foi à utilização da TIR. Pode ser visto que, apesar de ser um dos critérios mais utilizados, apresenta diversos problemas que se não forem considerados, vai induzir a uma decisão precipitada. Muitos investidores preferem esse critério ao VPL, pois a TIR fornece o resultado em percentual, já o VPL mostra em termos absolutos.Os investidores, e gestores são atraídos por valores percentuais, como a TIR mostra a rentabilidade do projeto, acabam utilizado esse critério mais do que os outros.

Com o final do trabalho pode ser mostrado a forma como deve ser feita a análise da viabilidade econômica, os principais conceitos que abrangem o processo de análise da viabilidade, os pontos em que devem ser levados em consideração, e as desvantagens e vantagens de cada método. Foi mostrado também a importância em considerar os riscos envolvidos nas análises, ou seja, foi mostrada a importante ferramenta que é a análise da viabilidade econômica de novos investimentos.

## 5.2 RECOMENDAÇÃO

Uma possível continuação desse trabalho seria abordar outros critérios utilizados para determinar à viabilidade econômica de novos investimentos, como o índice de lucratividade. A simulação de Monte Carlo também consiste em uma ferramenta muito eficiente na análise da viabilidade econômica, que não foi abordada e poderia ser utilizado como continuação.

## **6 REFERÊNCIAS**

ACHER, Stephen H e D"AMBROSIO, Charles A. *Administração financeira (*Teoria e Aplicação**).** 1ª ed. São Paulo: Atlas 1971.

AJEM, *Estudo de Viabilidade econômica e financeira*. 2010. Disponível em:<http://www.ajem.pt/ficheiros/documentos/Estudo\_Viabilidade\_Economica\_e\_Financeira .pdf> < Aceso em: 15 de Maio. 2010.

ANTONIK, Luis Roberto. *Analise de projetos de investimento sob condições de risco*. Revista FAE, Curitiba, v. 7, n. 1, p.67-76, jan/jun, 2004.

ASSAF NETO, Alexandre. *Administração Financeira:* as finanças das empresas. São Paulo: Atlas, 1988

ÁVILA, Rodrigo vieira. *A viabilidade econômica da reforma agrária em minas gerais*. Belo Horizonte, 1999. Disponível em:< http://gipaf.cnptia.embrapa.br/publicacoes/artigos-etrabalhos/avila99.pdf>>. Acesso em: 09. Março. 2010.

BACEN.*FAQ- Arrendamento mercantil (leasing)*. 2009. Disponível em: <http://www.bcb.gov.br/pre/bc\_atende/port/leasing.asp>. Acesso em: 15. Junho. 2010.

CARDIM DE CARVALHO, Fernando J.; PIRES DE SOUZA, Francisco E.; SICSÚ, João, Rodrigues de Paula, Luiz Fernando; STUDART, Rogério. *Economia Monetária e Financeira.*  Teoria e Política. Editora Campus. Rio de Janeiro. 2001.

CASTILHO, Gustavo. *Portfólio: Estudo de viabilidade econômica*. MG, 2007. Disponível em:<http://www.ucj.com.br/noticias/14-diario-do-comercio/61-portfolio-estudo-deviabilidade-economica.html>>. Acesso em: 9.Março. 2010.

CAVACALTE, Francisco. *Taxa interna de retorno (TIR*)-Perguntas mais freqüentes**.** Up-todate-N°145. São Paulo 2010

CONCEIÇÃO, Milena Damasceno.; MONTEIRO,Tatiana Muniz. *Projeto de implantação e viabilidade econômica- financeira da lanchonete meu Dorminhoco no município de Belém***.**  Belém,2004.Disponível

em:<http://www.peritocontador.com.br/artigos/colaboradores/Tatiana-Milena-24-01-05.pdf>. Acesso em: 15. Maio. 2010.

CONSULTORIA, Tavares. Disponível em: <Http://ctavares.com.br/index.asp?modulo=flex\_categoria&categoria=17>.Acesso em :16.junho.2010.

CORBETT, Thomas. *Teoria das restrições (TOC-Teory of constraints)*.Disponível em:< http://www.goldratt-toc.com.br/s/index.php?option=com\_frontpage&Itemid=1>.Acesso em :15.Março.2010.

GITMAN, Lawrence J*. Princípios de administração financeira*. 7.ed. São Paulo: HARBRA Ltda. 2000.

JOHNSON, Robert W. *Administração financeira***.** São Paulo: Pioneira, 1967.

MATARAZZO, Dante C. *Analise financeira de balanços –* Abordagem Básica e Gerencial. 5 ed. São Paulo: Atlas, 1997.

MAHER, Michael. *Contabilidade de custos, Criando Valor para a Administração*.

1º ed. São Paulo; Atlas 2001.

PENEDO, Roberto da cunha. *A taxa interna de retorno na analise de investimentos*. 1. Ed.- Brasília: Letera editora Ltda.2005. 371p.

REVISTA VEJA*. Analise do perfil do investidor*. 2010. Disponível em:< http://veja.abril.com.br/perguntas-respostas/perfil-investidor.shtml >. Acesso em: 15. Março. 2010.

ROSS, Stephen A .WESTERFIELD, Randolph W. JAFFE, Jeffrey F. *Administração*

*Financeira* Corporate Finance. São Paulo: Atlas, 1995.

SANVICENTE, Antonio Zoratto. *Administração Financeira*. 3 ed. São Paulo: Atlas, 1997.

SECURATO, José Roberto. *Decisões financeiras em condições de risco*. 1 .Ed. São Paulo Ed:Atlas S.A.1996 Cap.3

SOUZA, Joana Siqueira. *Análise crítica sobre as técnicas de avaliação de investimentos mais utilizadas pelas empresas***.** Encontro nacional de engenharia de produção, Paraná, 2007.

## **7 ANEXOS**

![](_page_62_Picture_894.jpeg)

# **ANEXO A –** Receita Líquida do Empreendimento em R\$ 1,00

FONTE: PENEDO (2005, p.371)

|                | <b>RECEITA</b><br><b>OPERACIONAL</b> |            |                | <b>FISCALIZAÇÃO</b> |                | <b>CUSTO</b><br><b>OPERACIONAL</b> | <b>RESULTADO</b> |             | <b>JUROS</b>         | <b>LUCRO</b>      | <b>IMPOSTO</b>  | <b>CONTRIBUIÇÃO</b> | <b>RECEITA</b> |
|----------------|--------------------------------------|------------|----------------|---------------------|----------------|------------------------------------|------------------|-------------|----------------------|-------------------|-----------------|---------------------|----------------|
| <b>ANO</b>     | <b>BRUTA</b>                         | <b>PIS</b> | <b>COFINS</b>  | <b>ANEEL</b>        | <b>OUTORGA</b> | MANUTENÇÃO                         | OPERACINAL       | DEPRECIAÇÃO | <b>FINANCIAMENTO</b> | <b>TRIBUTÁVEL</b> | <b>DE RENDA</b> | <b>SOCIAL</b>       | <b>LIQUIDA</b> |
| $\overline{2}$ | 4.369.050                            | 28.399     | 131.072        | 21.845              | 180.000        | 326.222                            | 3.681.512        | 868.000     | 1.429.560            | 1.383.952         | 276.790         | 124.556             | 982.606        |
| 3              | 4.369.050                            |            | 28.399 131.072 | 21.845              | 180.000        | 326.222                            | 3.681.512        | 868.000     | 1.286.604            | 1.526.908         | 305.382         | 137.422             | 1.084.105      |
| 4              | 4.369.050                            |            | 28.399 131.072 | 21.845              | 180.000        | 326.222                            | 3.681.512        | 868.000     | 1.143.648            | 1.669.864         | 333.973         | 150.288             | 1.185.603      |
| 5              | 4.369.050                            | 28.399     | 131.072        | 21.845              | 180.000        | 326.222                            | 3.681.512        | 868.000     | 1.000.692            | 1.812.820         | 362.564         | 163.154             | 1.287.102      |
| 6              | 4.369.050                            |            | 28.399 131.072 | 21.845              | 180.000        | 326.222                            | 3.681.512        | 868.000     | 857.736              | 1.955.776         | 391.155         | 176.020             | 1.388.601      |
| $\overline{7}$ | 4.369.050                            |            | 28.399 131.072 | 21.845              | 180.000        | 326.222                            | 3.681.512        | 868.000     | 714.780              | 2.098.732         | 419.746         | 188.886             | 1.490.100      |
| 8              | 4.369.050                            |            | 28.399 131.072 | 21.845              | 180.000        | 326.222                            | 3.681.512        | 868.000     | 571.824              | 2.241.688         | 448.338         | 201.752             | 1.591.598      |
| 9              | 4.369.050                            | 28.399     | 131.072        | 21.845              | 180.000        | 326.222                            | 3.681.512        | 868.000     | 428.868              | 2.384.644         | 476.929         | 214.618             | 1.693.097      |
| 10             | 4.369.050                            |            | 28.399 131.072 | 21.845              | 180.000        | 326.222                            | 3.681.512        | 868.000     | 285.912              | 2.527.600         | 505.520         | 227.484             | 1.794.596      |
| 11             | 4.369.050                            |            | 28.399 131.072 | 21.845              | 180.000        | 326.222                            | 3.681.512        | 868.000     | 142.956              | 2.670.556         | 534.111         | 240.350             | 1.896.095      |
| 12             | 4.369.050                            |            | 28.399 131.072 | 21.845              | 180.000        | 326.222                            | 3.681.512        | 868.000     | 0                    | 2.813.512         | 562.702         | 253.216             | 1.997.594      |
| 13             | 4.369.050                            |            | 28.399 131.072 | 21.845              | 180.000        | 326.222                            | 3.681.512        | 868.000     | 0                    | 2.813.512         | 562.702         | 253.216             | 1.997.594      |
| 14             | 4.369.050                            |            | 28.399 131.072 | 21.845              | 180.000        | 326.222                            | 3.681.512        | 868.000     | 0                    | 2.813.512         | 562.702         | 253.216             | 1.997.594      |
| 15             | 4.369.050                            |            | 28.399 131.072 | 21.845              | 180.000        | 326.222                            | 3.681.512        | 868.000     | 0                    | 2.813.512         | 562.702         | 253.216             | 1.997.594      |
| 16             | 4.369.050                            |            | 28.399 131.072 | 21.845              | 180.000        | 326.222                            | 3.681.512        | 868.000     | 0                    | 2.813.512         | 562.702         | 253.216             | 1.997.594      |
| 17             | 4.369.050                            |            | 28.399 131.072 | 21.845              | 180.000        | 326.222                            | 3.681.512        | 868.000     | 0                    | 2.813.512         | 562.702         | 253.216             | 1.997.594      |
| 18             | 4.369.050                            |            | 28.399 131.072 | 21.845              | 180.000        | 326.222                            | 3.681.512        | 868.000     | 0                    | 2.813.512         | 562.702         | 253.216             | 1.997.594      |
| 19             | 4.369.050                            |            | 28.399 131.072 | 21.845              | 180.000        | 326.222                            | 3.681.512        | 868.000     | 0                    | 2.813.512         | 562.702         | 253.216             | 1.997.594      |
| 20             | 4.369.050                            | 28.399     | 131.072        | 21.845              | 180.000        | 326.222                            | 3.681.512        | 868.000     | 0                    | 2.813.512         | 562.702         | 253.216             | 1.997.594      |
| 21             | 4.369.050                            |            | 28.399 131.072 | 21.845              | 180.000        | 326.222                            | 3.681.512        | 868.000     | 0                    | 2.813.512         | 562.702         | 253.216             | 1.997.594      |
| 22             | 4.369.050                            |            | 28.399 131.072 | 21.845              | 180.000        | 326.222                            | 3.681.512        | 868.000     | $\mathbf 0$          | 2.813.512         | 562.702         | 253.216             | 1.997.594      |
| 23             | 4.369.050                            |            | 28.399 131.072 | 21.845              | 180.000        | 326.222                            | 3.681.512        | 868.000     | $\mathbf 0$          | 2.813.512         | 562.702         | 253.216             | 1.997.594      |
| 24             | 4.369.050                            | 28.399     | 131.072        | 21.845              | 180.000        | 326.222                            | 3.681.512        | 868.000     | 0                    | 2.813.512         | 562.702         | 253.216             | 1.997.594      |
| 25             | 4.369.050                            |            | 28.399 131.072 | 21.845              | 180.000        | 326.222                            | 3.681.512        | 868.000     | 0                    | 2.813.512         | 562.702         | 253.216             | 1.997.594      |
| 26             | 4.369.050                            |            | 28.399 131.072 | 21.845              | 180.000        | 326.222                            | 3.681.512        | 868.000     | 0                    | 2.813.512         | 562.702         | 253.216             | 1.997.594      |
| 27             | 4.369.050                            |            | 28.399 131.072 | 21.845              | 180.000        | 326.222                            | 3.681.512        | 180.000     | 0                    | 3.501.512         | 700.302         | 315.136             | 2.486.074      |
| 28             | 4.369.050                            |            | 28.399 131.072 | 21.845              | 180.000        | 326.222                            | 3.681.512        | 180.000     | 0                    | 3.501.512         | 700.302         | 315.136             | 2.486.074      |
| 29             | 4.369.050                            |            | 28.399 131.072 | 21.845              | 180.000        | 326.222                            | 3.681.512        | 180.000     | 0                    | 3.501.512         | 700.302         | 315.136             | 2.486.074      |
| 30             | 4.369.050                            |            | 28.399 131.072 | 21.845              | 180.000        | 326.222                            | 3.681.512        | 180.000     | 0                    | 3.501.512         | 700.302         | 315.136             | 2.486.074      |
| 31             | 4.369.050                            |            | 28.399 131.072 | 21.845              | 180.000        | 326.222                            | 3.681.512        | 180.000     | 0                    | 3.501.512         | 700.302         | 315.136             | 2.486.074      |

**ANEXO B –** Receita Líquida do Empreendedor em R\$ 1,00

FONTE: PENEDO (2005, p.371)